# *Calcolo combinatorio dei punti di inquadramento*

Nell'esempio trattato al paragrafo *Rototraslazione mappa-rilievo, un esempio completo* a pag. 785, dopo aver escluso dal calcolo della rototraslazione i tre punti di inquadramento che risultavano con uno scarto maggiore della soglia imposta (45 cm), avevo concluso che potevamo considerare i punti di inquadramento rimanenti (con scarto inferiore a tale soglia) come la soluzione ottimale per la ricostruzione di quel confine. Ma nel giungere a questa conclusione avevo tuttavia sollevato questo dubbio circa la correttezza della stessa:

### *Siamo proprio sicuri che questa sia la soluzione ottimale?*

In quel paragrafo ci siamo accontentati di ritenere la soluzione individuata come la migliore. Ma ora le domande diventano:

#### *Perché dobbiamo porci questo dubbio?*

*Non basta aver escluso i punti di inquadramento che ci danno uno scarto oltre il limite imposto?*

Purtroppo no, non basta. Il motivo non è semplicissimo da intuire perché normalmente quasi nessuno opera in maniera tale da accorgersene, nel senso che noi pensiamo di aver escluso i punti di inquadramento con scarto indesiderato e di aver mantenuto solo quelli buoni, mentre non è assolutamente detto che sia così. Non è facile da spiegare, ma ci provo. Il problema sta nell'usuale approccio manuale al calcolo della rototraslazione ai minimi quadrati, già visto al paragrafo *Il calcolo combinatorio della rototraslazione* a pag. 725, ma che per comodità riscrivo qui:

- 1. inizialmente considero tutti i punti di inquadramento e lancio il calcolo;
- 2. vedo che un punto ha uno scarto significativamente superiore alla media degli altri e lo escludo;
- 3. rilancio il calcolo senza quel punto e valuto nuovamente gli scarti;
- 4. vedo che c'è un secondo punto con scarto eccessivo e quindi escludo anche quello;
- 5. rilancio nuovamente il calcolo e procedo a scartare eventuali altri punti finché quelli rimanenti mi danno scarti entro il valore soglia che ritengo sia da rispettare per il lavoro che sto svolgendo (in considerazione della mappa utilizzata).

Va da sé che, come precisato al paragrafo sopra citato, ogni volta che decido di scartare un punto, devo prima accertarmi se posso effettivamente eliminarlo. Devo cioè riconsiderare il nuovo poligono di inquadramento che risulta dopo la sua eliminazione e verificare che la sua nuova geometria sia idonea alla risoluzione (contenimento del confine). E, soprattutto, devo considerare la sua eventuale forte affinità con il confine (esempio punto molto vicino ad esso) che potrebbe impedirmi l'eliminazione. Ma una volta rispettate anche queste verifiche l'interrogativo che rimane è:

## *Perché i passaggi sopra elencati risultano potenzialmente fallaci?*

Perché nel momento in cui scarto il secondo punto, dovrei reintrodurre nel calcolo il primo che avevo escluso. Potrebbe infatti risultare che tale punto, inizialmente risultato inaffidabile, presenti invece uno scarto buono e, viceversa, un altro punto che nel primo calcolo risultava con scarto buono, dopo aver reintrodotto il punto scartato inizialmente, presenta improvvisamente uno scarto eccessivo. Se non applico questa alternanza (e normalmente non la applica quasi nessuno), rischio (senza averne contezza) di adottare una rototraslazione non ottimale che può tradursi in un errore di posizionamento del confine in misura non trascurabile. Naturalmente il tutto va visto in funzione della precisione che intendo ottenere e quindi la questione è da porsi nei casi in cui la precisione richiesta sia effettivamente elevata. Tuttavia, anche nei casi in cui non vi sia questo requisito, io faccio proprio il principio che ci ha tramandato Pier Domenico Tani (*libro Aspetti tecnici dell'azione di regolamento di confini* – II edizione – pag. 19):

# *Solo una è la considerazione che deve guidare le scelte operative: la concreta possibilità che un eventuale tecnico antagonista possa, nella fattispecie, operare in modo migliore.*

Mi rendo conto che il concetto dell'alternanza nel considerare o meno ciascun punto di appoggio, così come l'ho descritto sopra, non sia pienamente (o per niente) comprensibile, per cui cerco di illustrarlo ricalcolando proprio la rototraslazione dell'esempio sviluppato al paragrafo *Rototraslazione mappa-rilievo, un esempio completo* a pag. 785. Riapriamo dunque la tabella della rototraslazione di quel lavoro, e ci rimettiamo nelle condizioni iniziali con tutti e 10 i punti di inquadramento potenzialmente idonei a risolverla. Per fare questo, con riferimento all[a Figura 431,](#page-2-0) svolgiamo le seguenti azioni:

| 如          | <b>OF AB AB</b><br>$\frac{\sqrt{n}}{n}$                                                                                                    | <b>REA</b>                                                | $\mathbb{R} \times \mathbb{R}$ be                  | ?                                                                               |                         |                           |                        |                      |                    |                                                                                                    |    |  |  |  |  |
|------------|----------------------------------------------------------------------------------------------------|-----------------------------------------------------------|----------------------------------------------------|---------------------------------------------------------------------------------|-------------------------|---------------------------|------------------------|----------------------|--------------------|----------------------------------------------------------------------------------------------------|----|--|--|--|--|
|            | Scrivi codice NC                                                                                                    |                                                           | Codici rototraslazione                             |                                                                                 |                         |                           |                        |                      |                    |                                                                                                    |    |  |  |  |  |
|            | otraslazione NOTOTR MAPP                                                                                                    | $NC = non calcolare$                                      |                                                    |                                                                                 |                         |                           |                        |                      |                    | $\begin{array}{c c c c c c} \hline \multicolumn{3}{c }{\mathbf{0}} & \multicolumn{3}{c }{\mathbf{0}} & \multicolumn{3}{c }{\mathbf{0}} \end{array}$ |    |  |  |  |  |
| Punto      | E ril.<br>N                                                                                                    |                                                           | $CS =$ considera sempre                            | Sc. E                                                                           | E rot.                  | N mappa                   | N. scal.               | Sc. N                | N rot.             | Vett.                                                                                                    | C. |  |  |  |  |
| 1029       | 599.012<br>235                                                                                                    |                                                           | Cancella codice di riga<br>Cancella tutti i codici |                                                                                 | 0.016 2145.598 1035.668 |                           | 1035.699               | $-0.389$             | 1035,310           | 0.390                                                                                                    |    |  |  |  |  |
| 1030       | 573.763<br>237                                                                                                    |                                                           |                                                    | 0.808<br>юz                                                                     | 2120 346 1038.570       |                           | 1038.603               | $-0.371$             | 1038.232           | 0.481                                                                                                    |    |  |  |  |  |
| 108        | $-4.685$                                                                                                    | 28.354 1.00                                               | 1542.351                                           | 1542.210                                                                        | $-0.054$ 1542.157       | 828.049                   | 827.900                | 0.954                | 827905             | 0.076                                                                                                    |    |  |  |  |  |
| 109<br>205 | $-13.872$<br>$-0.104$                                                                                                    | 28.074<br>1.00<br>47.588<br>1.00                          | 1532.852<br>1546.792                               | 1532.706<br>0.264<br>1546.654<br>0.059                                          | 1532.970<br>1546.713    | 827.661<br>847.111        | 827.570<br>847.031     | 0.044<br>0.113       | 827.613<br>847.144 | 0.268<br>0.127                                                                                                    |    |  |  |  |  |
| 702        | 305.982                                                                                                    | 289.602<br>1.00                                           | 1852.535                                           | 1852.577<br>$-0.076$                                                            | 1852.501                | 1089.377                  | 1089.440               | 0.095                | 1089.536           | 0.122                                                                                                    |    |  |  |  |  |
| 703        | 319.893                                                                                                    | 288.740<br>1.00                                           | 1866.250                                           | 1866.300<br>0.113                                                               | 1866.413                | 1088.178                  | 1088.241               | 0.451                | 1088.691           | 0.465                                                                                                    |    |  |  |  |  |
| 704        | 294.622                                                                                                    | 318.883<br>1.00                                           | 1841.027<br>1841                                   | .062<br>0.042                                                                   | 1841.105                | 1118.300                  | 1118.380               | 0.423                | 1118.803           | 0.425                                                                                                    |    |  |  |  |  |
| 705        | 282.797                                                                                                    | 327.641<br>1.00                                           | 1829.368                                           | 1829.396<br>$-0.127$                                                            | 1829.269                | 1127.230                  | 1127.315               | 0.231                | 1127.546           | 0.263                                                                                                    |    |  |  |  |  |
|            | $-13.055$                                                                                                    | 23.233<br>-00                                             | 1533.870                                           | 1533.724<br>0.068                                                               | 1533.793                | 823.410                   | 823.316                | -0.542               | 822<br>774         | 0546                                                                                                    |    |  |  |  |  |
| 1000<br>⊽  | n nnnl                                                                                                    | n nool 1 ool<br>Applica la variazione di scala alla mappa | n nnnl                                             | n nnnl                                                                          | 0.000 1546 876          | n nnnl                    |                        | n nool o nool        | 799557             | n nool NC                                                                                                    |    |  |  |  |  |
| n          | a tutti i punti del confine                                                                                                    |                                                           |                                                    | $\mathcal{V}$ Aggiorna il rilievo con le coordinate rototraslate delle stazioni |                         |                           |                        |                      |                    | Calcola                                                                                                    |    |  |  |  |  |
|            |                                                                                                    |                                                           |                                                    |                                                                                 |                         |                           |                        |                      |                    |                                                                                                    |    |  |  |  |  |
|            | ● solo al baricentro del confine (rigido)<br>Apri tabella vettori di scarto<br>Calcolo dei pesi (Tani)<br>$\mathcal{V}$ Evidenzia scarti fuori tolleranza |                                                           |                                                    |                                                                                 |                         |                           |                        |                      |                    |                                                                                                    |    |  |  |  |  |
|            |                                                                                                    |                                                           |                                                    |                                                                                 |                         |                           |                        |                      |                    |                                                                                                    |    |  |  |  |  |
|            | Escludi con NC<br>0.400<br>C Componenti Est-Nord<br>Evidenzia i punti il cui scarto supera m:                                                             |                                                           |                                                    |                                                                                 |                         |                           |                        |                      |                    |                                                                                                    |    |  |  |  |  |
|            |                                                                                                    |                                                           | Vettore di scarto                                  |                                                                                 |                         |                           |                        |                      |                    |                                                                                                    |    |  |  |  |  |
|            |                                                                                                    |                                                           |                                                    |                                                                                 |                         |                           |                        |                      |                    |                                                                                                    |    |  |  |  |  |
|            | Punti di inguadramento:                                                                                                    |                                                           | 1029;1030;108;109;205;702;703;704;705;1            |                                                                                 |                         |                           |                        |                      |                    |                                                                                                    |    |  |  |  |  |
|            |                                                                                                    |                                                           |                                                    |                                                                                 |                         |                           |                        |                      |                    |                                                                                                    |    |  |  |  |  |
|            | Poligono di inquadramento:                                                                                                    |                                                           |                                                    |                                                                                 |                         |                           |                        |                      |                    |                                                                                                    |    |  |  |  |  |
|            |                                                                                                    |                                                           | 205;705;1029;1;109                                 |                                                                                 |                         |                           |                        |                      |                    |                                                                                                    |    |  |  |  |  |
|            |                                                                                                    |                                                           |                                                    |                                                                                 |                         |                           |                        |                      |                    |                                                                                                    |    |  |  |  |  |
|            | Baricentri                                                                                                    | Est rilievo                                               | Nord rilievo                                       | Est mappa                                                                       | Nord mappa              |                           |                        | Distanze baricentri  |                    | Distanza                                                                                                    |    |  |  |  |  |
|            |                                                                                                    |                                                           |                                                    |                                                                                 |                         |                           |                        |                      |                    |                                                                                                    |    |  |  |  |  |
|            | Analitico                                                                                                    | 234.435                                                   | 182.510                                            | 1781.086                                                                        |                         | 982.355                   | Analitico - Geometrico |                      |                    | 51.041                                                                                                    |    |  |  |  |  |
|            | Geometrico                                                                                                    | 284.260                                                   | 193.586                                            | 1830.897                                                                        |                         | 993.493                   |                        | Analitico - Confine  |                    | 234.045                                                                                                    |    |  |  |  |  |
|            |                                                                                                    |                                                           |                                                    |                                                                                 | 799.664                 |                           |                        |                      |                    |                                                                                                    |    |  |  |  |  |
|            | Confine                                                                                                    | 87.920                                                    | $-0.001$                                           | 1634.796                                                                        |                         |                           |                        | Geometrico - Confine |                    | 275.727                                                                                                    |    |  |  |  |  |
|            |                                                                                                    |                                                           |                                                    |                                                                                 |                         |                           |                        |                      |                    |                                                                                                    |    |  |  |  |  |
|            |                                                                                                    |                                                           | Dati dell'eventuale extrapolazione del confine     |                                                                                 |                         |                           | Rotazione              | 0.0785               |                    |                                                                                                    |    |  |  |  |  |
|            |                                                                                                    | Punto di massima extrapolazione                           |                                                    | 8011                                                                            |                         | Variazione di scala       |                        | 0.999411             |                    |                                                                                                    |    |  |  |  |  |
|            |                                                                                                    | Distanza dal poligono di inquadramento                    |                                                    | 199.480                                                                         |                         | Adattamento massimo 8011  |                        |                      | 0.138              | Annulla                                                                                                    |    |  |  |  |  |
|            |                                                                                                    | Diagonale 1029-109                                        |                                                    | 646.877                                                                         |                         | Vettore medio di scarto   |                        |                      | 0.316              |                                                                                                    |    |  |  |  |  |
|            |                                                                                                    | Rapporto di extrapolazione (toll. 0.33)                   |                                                    | 0.31                                                                            |                         | Correzione d'orientamento |                        | 0.0000               |                    | Help                                                                                                    |    |  |  |  |  |

<span id="page-2-0"></span>**Figura 431** *- Il calcolo della rototraslazione dell'esempio già sviluppato: inizialmente consideriamo tutti e 10 i punti di appoggio, il calcolo evidenzia che 4 di questi presentano uno scarto superiore alla soglia imposta di 40 cm.*

1. Per far tornate attivi i punti di inquadramento che avevamo scartato nell'esempio precedente, attiviamo il comando *Scrivi codice NC*. Si apre il menù con le possibili scelte inerenti alla gestione dei codici da inserire o togliere dalla colonna *C.* (codice), dal quale attiviamo la scelta *Cancella tutti i codici* ottenendo così il ripristino di quei tre punti.

- 2. Apriamo la finestra del calcolo (icona *Calcola*) nel cui riquadro *Evidenzia scarti fuori tolleranza* impostiamo l'opzione *Vettore di scarto*, per istruire Geocat a segnalarci non gli scarti Est/Nord ma i vettori che eccedono il limite imposto, per il quale inseriamo il valore  $0.40$   $m$ .
- 3. Lanciamo il calcolo cliccando il bottone *Calcola*, ottenendo i risultati mostrati in [Figura 431.](#page-2-0)

Ovviamente i risultati della finestra di calcolo sono identici a quelli del primo calcolo dell'esempio sviluppato in precedenza, dove pure avevamo tutti e dieci i punti in gioco. Anche i risultati nella tabella della rototraslazione sono gli stessi, con l'unica differenza che, in questo caso, gli scarti evidenziati, perché superiori alla soglia imposta di 40 cm, sono quelli della colonna *Vett.* (vettore). Tali punti sono ben quattro: 1030, 703, 704, 1 e, come abbiamo visto nell'esempio già trattato, possiamo facilmente escluderli dal calcolo cliccando il bottone *Escludi con NC*. Fatto ciò, rilanciamo nuovamente il calcolo ottenendo la tabella in alto di [Figura 432](#page-4-0) nella quale tutti i punti di inquadramento rimasti in gioco danno scarti buonissimi. Giunti a questo punto, credo che nessuno di voi si porrebbe l'interrogativo se siano da effettuare ulteriori verifiche: la soluzione sembra effettivamente quella ottimale e tale da considerare concluso il lavoro. Ma non è così. Per capirlo, con riferimento alla tabella centrale di [Figura](#page-4-0)  [432,](#page-4-0) procediamo a rimettere in pista i punti 703 e 704 mediante questi passaggi:

- 1. Selezioniamo le righe dei punti 703 e 704 cliccando sul rispettivo progressivo di riga nella colonna più a sinistra (quella prima ancora della colonna *Punto*, non visibile in [Figura 432](#page-4-0) per motivi di spazio). Clicchiamo dapprima sul numero progressivo 7 del punto 703 e poi, tenendo premuto da tastiera il tasto *Ctrl*, clicchiamo il numero progressivo 8 del punto 704. Vedremo così le due righe assumere il colore blu a indicare che sono state selezionate (per maggiori dettagli sulla selezione e gestione delle righe nelle tabelle di Geocat si consulti il paragrafo 5.2.2 *Tabelle* - *Compilazione tabelle* a pag. 137).
- 2. Clicchiamo sull'icona *Scrivi codice NC* e, dal menù che si apre, attiviamo la scelta *Cancella codice di riga*.
- 3. Il codice *NC* (non considerare) della colonna *C.* (codice) viene così cancellato ripristinando i due punti come abili per il calcolo.

Rilanciamo il calcolo della rototraslazione pervenendo alla tabella in basso di [Figura 432.](#page-4-0)

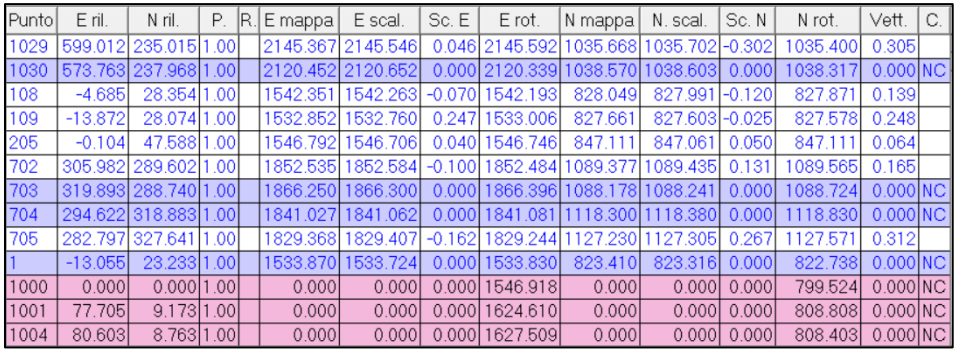

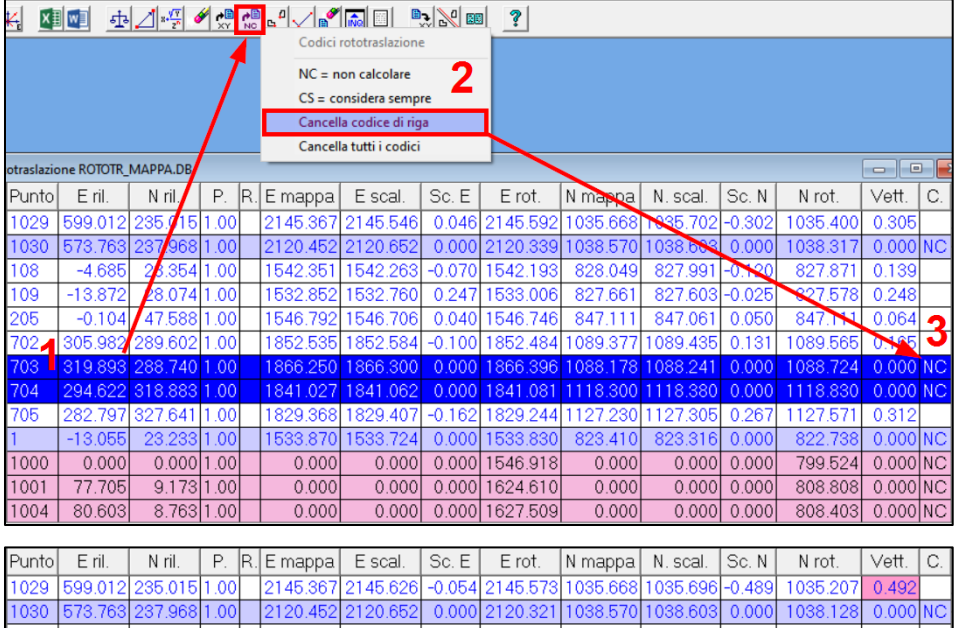

| 1029 |           | 599.012 235.015 1.00 |  |          | 12145.36712145.6261 | -0.054 2145.573 1035.668 1035.696 -0.489  |          |                 |        | 1035.207 | 0.492                 |  |
|------|-----------|----------------------|--|----------|---------------------|-------------------------------------------|----------|-----------------|--------|----------|-----------------------|--|
| 1030 |           | 573.763 237.968 1.00 |  | 2120.452 | 2120.652            | 0.000 2120.321                            | 1038.570 | 1038.603        | 0.000  | 1038.128 | 0.000 NC              |  |
| 108  | $-4.685$  | 28.354 1.00          |  | 1542.351 | 1542.194            | $-0.052$ 1542.142                         | 828.049  | 827.934 - 0.162 |        | 827.771  | 0.170                 |  |
| 109  | $-13.872$ | 28.074 1.00          |  |          | 1532.852 1532.689   | 0.267 1532.955                            | 827.661  | 827.545 - 0.065 |        | 827.480  | 0.274                 |  |
| 205  | $-0.104$  | 47,588 1.00          |  | 1546.792 | 1546.638            | 0.059 1546 698                            | 847.111  | 847,009         | 0.003  | 847.011  | 0.059                 |  |
| 702  |           | 305.982 289.602 1.00 |  | 1852 535 | 1852.592            | -0.119 1852.473 1089.377 1089.442 - 0.024 |          |                 |        | 1089.418 | 0.121                 |  |
| 1703 |           | 319.893 288.740 1.00 |  | 1866 250 | 866.317             | 0.069 1866.386 1088.178 1088.242          |          |                 | 0.332  | 1088574  | 0.339                 |  |
| 704  |           | 294.622 318.883 1.00 |  | 1841.027 | 1841.076            | -0.001   1841.076   1118.300   1118.385   |          |                 | 0.300  | 1118.685 | 0.3001                |  |
| 705  |           | 282.797 327.641 1.00 |  |          | 1829.368 1829.409   | -0.169 1829 240 1127 230 1127 321         |          |                 | 0.106  | 1127.427 | 0,200                 |  |
| п    | $-13.055$ | 23.233 1.00          |  | 1533.870 | 1533.724            | 0.000 1533.778                            | 823.410  | 823.316 0.000   |        | 822.641  | $0.000$ <sub>NC</sub> |  |
| 1000 | 0.0001    | 0.00011.001          |  | 0.0001   | 0.0001              | 0.000 1546.863                            | 0.0001   | 0.0001          | 0.0001 | 799.424  | 0.000 NC              |  |
| 1001 | 77.705    | 9.173 1.00           |  | 0.000    | 0.0001              | 0.000 1624.556                            | 0.0001   | 0.0001          | 0.0001 | 808.696  | $0.000$ <sub>NC</sub> |  |
| 1004 | 80.603    | 8.763 1.00           |  | 0.000    | 0.0001              | 0.00011627.455                            | 0.000    | 0.0001          | 0.0001 | 808.290  | 0.000 NC              |  |

<span id="page-4-0"></span>**Figura 432** *- In alto: il calcolo dopo aver escluso i quattro punti con scarto eccessivo, sembra essere la soluzione ottimale. Al centro: viene tolta la sigla NC (non considerare) ai punti 703 e 704. In basso: il nuovo calcolo, che include i punti 703 e 704, mostra che questi hanno scarti inferiori alla soglia imposta. Per contro, ora è il punto 1029 a superarla.*

Questi nuovi risultati ci mostrano che:

- o i punti 703 e 704 che inizialmente sembravano superare la soglia imposta, ora invece non la superano più;
- o la supera invece il punto 1029 che inizialmente sembrava attendibile.

Questo dimostra (spero) quello che avevo cercato di dire sopra, e cioè che l'esclusione di un punto di inquadramento non può essere attuata in maniera assoluta, come a dire:

# *Questo punto mi dà uno scarto troppo alto, lo escludo definitivamente e di lui non se ne parla più!*

No, nel momento in cui di punti ne escludo altri, quel punto va rimesso in calcolo perché nella nuova geometria potrebbe risultare invece molto buono. Mi rendo conto che questo *quasi-paradosso* non sia molto intuitivo, ma è così. A questo punto credo che le successive vostre domande siano queste:

### *Ma allora come ne veniamo fuori?*

*Non possiamo certo star lì a escludere e reinserire i punti uno ad uno in tutte le combinazioni possibili?*

Esatto, pensare di risolvere la questione provando a escludere e reinserire manualmente i punti uno ad uno è fuori discussione perché, come abbiamo visto al paragrafo *Il calcolo combinatorio della rototraslazione* a pag. 725, il numero di combinazioni possibili cresce in misura esponenziale (fattoriale) e raggiunge valori giganteschi anche già con pochi punti di inquadramento, il che ne rende impossibile l'esecuzione. Geocat risolve il problema mediante il calcolo combinatorio che vedremo da qui in avanti sviluppando un ulteriore esempio. Apriamo il rilievo *Calc\_combin.DB* del Lavoro *LIBRO\_2* a corredo del libro. Si tratta della riconfinazione d'impianto già illustrata al paragrafo *Punti di appoggio su più fogli* a pag. 744 (Figura 398 a pag. 746). Il tecnico incaricato, molto preparato<sup>192</sup>, ha, come da sua buona abitudine, rilevato un grande numero di punti di inquadramento (ben 30), come si può evincere in [Figura 433.](#page-6-0) Di questi, tuttavia, per rendere maggiormente comprensibile e meno dispendiosa l'elaborazione, in questo esempio abbiamo già escluso a priori quelli risultati completamente inattendibili (spigoli di fabbricati modificati rispetto all'impianto), mantenendo soltanto i 18 affidabili.

<sup>192</sup> Ovviamente è uno di quelli di cui al paragrafo 1.1 Ringraziamenti a pag. 3 (e che non mi stancherò mai di ringraziare).

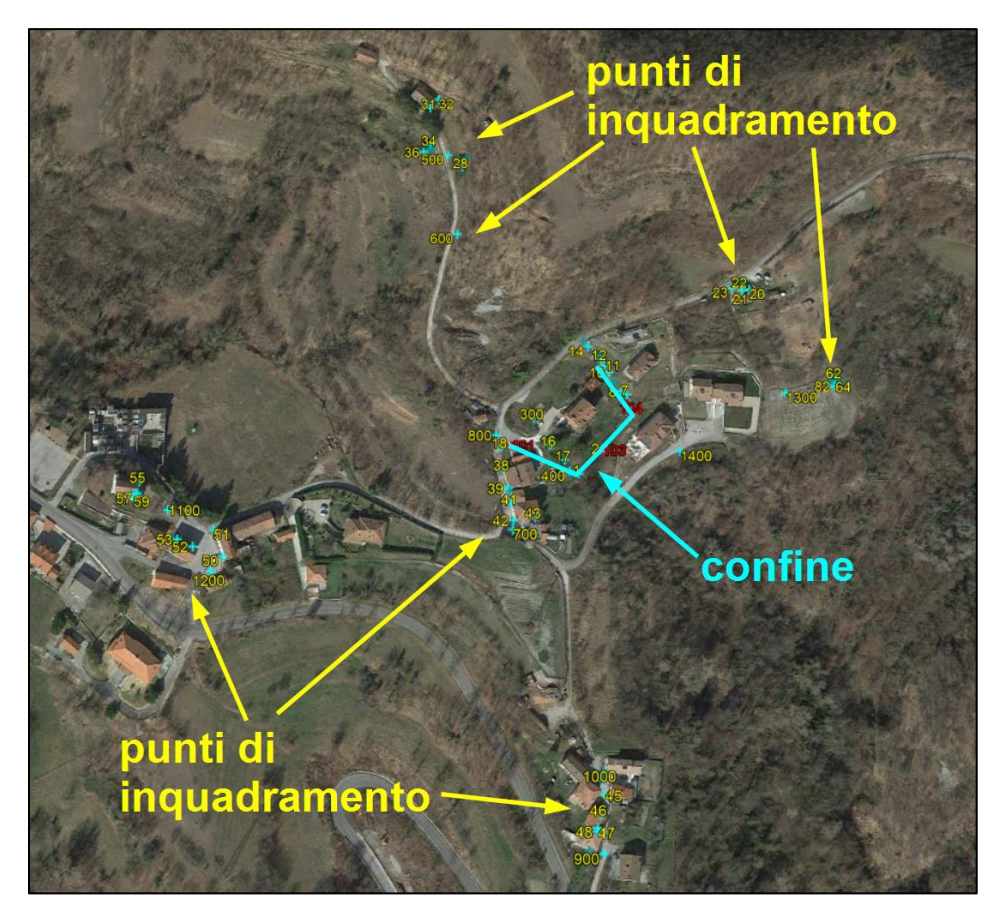

**Figura 433** *- Il lavoro sul quale applicheremo il calcolo combinatorio per trovare la soluzione migliore. Come da buona prassi, il tecnico ha rilevato un numero sovrabbondante di punti di inquadramento.*

<span id="page-6-0"></span>Una volta aperto il rilievo, si apre come al solito la tabella TS, dalla quale passiamo subito a quella della rototraslazione attivando l'omonimo comando (icona) nella barra degli strumenti in alto. In questo caso, però, essendo che in questa tabella sono già stati importati i punti di inquadramento con le loro coordinate mappa, rispondiamo *No* alla seguente domanda che ci pone Geocat:

### *ATTENZIONE: il file CALC\_COMBIN.DB esiste già! Vuoi sovrascriverlo?*

Così facendo non sovrascriviamo la tabella, che si apre già completa delle coordinate mappa dei punti di inquadramento (colonne *E mappa* e *N mappa*). Da questa clicchiamo l'icona *Calcolo combinatorio*, come mostrato in [Figura 434.](#page-7-0)

| 車.    | $\Box$                      | $\begin{picture}(180,10) \put(0,0){\line(1,0){10}} \put(10,0){\line(1,0){10}} \put(10,0){\line(1,0){10}} \put(10,0){\line(1,0){10}} \put(10,0){\line(1,0){10}} \put(10,0){\line(1,0){10}} \put(10,0){\line(1,0){10}} \put(10,0){\line(1,0){10}} \put(10,0){\line(1,0){10}} \put(10,0){\line(1,0){10}} \put(10,0){\line(1,0){10}} \put(10,0){\line($ |      | <b>B</b> | $\mathbb{B}_{\mathbf{R}}$<br>N E     |         |        |        |                   |          |        |              |                   |    |
|-------|-----------------------------|----------------------------------------------------------------------------------------------------|------|----------|--------------------------------------|---------|--------|--------|-------------------|----------|--------|--------------|-------------------|----|
|       |                             |                                                                                                    |      |          | Calcolo combinatorio                 |         |        |        |                   |          |        |              |                   |    |
|       | otraslazione CALC_COMBIN.DB |                                                                                                    |      |          |                                      |         |        |        |                   |          |        |              | $\Box$<br>-       |    |
| Punto | E ril.                      | N ril.                                                                                                    | Р.   | R.       | E mappa                              | E scal. | Sc. E  | E rot. | N mappa           | N. scal. | Sc. N  | N rot.       | Vett.             | C. |
| 22    | 107.654                     | 122.229 0.08 A31                                                                                                    |      |          | $-55134.055$                         | 0.000   | 0.000  | 0.0001 | $-11193.768$      | 0.000    | 0.000  | 0.000        | 0.000             |    |
| 23    | 101.800                     | 121.199 0.09 A31                                                                                                    |      |          | $-55139.654$                         | 0.000   | 0.0001 |        | 0.000 - 11194.786 | 0.0001   | 0.000  | 0.000 0.000  |                   |    |
| 29    |                             |                                                                                                    |      |          | -74.069 205.570 0.05 B30 - 55314.564 | 0.000   | 0.000  |        | 0.000 - 11109.564 | 0.000    | 0.000  | 0.00010.000  |                   |    |
| 31    | $-94.201$                   |                                                                                                    |      |          | 242.753 0.02 C30 - 55334.283         | 0.000   | 0.0001 |        | 0.000 - 11071.518 | 0.000    | 0.000  |              | 0.000 0.000       |    |
| 32    |                             |                                                                                                    |      |          | -88.965 248.839 0.02 C30 - 55328.943 | 0.000   | 0.0001 |        | 0.000 - 11065.311 | 0.000    | 0.000  | 0.000 0.000  |                   |    |
| 33    |                             | -92.035 213.673 0.04 D30                                                                                                    |      |          | -55332.173                           | 0.000   | 0.0001 | 0.0001 | $-11101.404$      | 0.000    | 0.000  | 0.00010.000  |                   |    |
| 37    | 264.237                     |                                                                                                    |      |          | -10.364 0.03 E30 - 5550 5.680        | 0.000   | 0.0001 |        | 0.000 - 11322.437 | 0.000    | 0.000  | 0.00010.000  |                   |    |
| 38    | $-40.951$                   | 0.331 0.19 F31                                                                                                    |      |          | $-55283.786$                         | 0.000   | 0.000  |        | 0.000 - 11313.498 | 0.000    | 0.000  | 0.000 0.000  |                   |    |
| 42    | $-33.981$                   |                                                                                                    |      |          | -31.148 0.12 G31 - 55277.327         | 0.000   | 0.0001 |        | 0.000 - 11345.152 | 0.000    | 0.000  | 0.00010.000  |                   |    |
| 43    | -20.740                     | $-29.114 0.13 G31 $                                                                                                    |      |          | -55264.002                           | 0.000   | 0.000  | 0.0001 | $-11343.768$      | 0.000    | 0.000  | 0.000[0.000] |                   |    |
| 45    | 22.995                      | -193.201l0.08lH31l                                                                                                    |      |          | $-55221.249$                         | 0.000   | 0.0001 |        | 0.000 - 11508.502 | 0.000    | 0.000  | 0.000 0.000  |                   |    |
| 46    |                             | 20.383 204.224 0.02 J30                                                                                                    |      |          | $-55223.915$                         | 0.000   | 0.000  |        | 0.000 - 11520.197 | 0.000    | 0.000  | 0.000 0.000  |                   |    |
| 47    |                             | 18.978 211.805 0.02 J30                                                                                                    |      |          | $-55225.810$                         | 0.000   | 0.0001 |        | 0.000 - 11527.189 | 0.000    | 0.000  | 0.000 0.000  |                   |    |
| 49    | 13.823                      | 224.361 0.01 K10                                                                                                    |      |          | -55230.892                           | 0.000   | 0.0001 |        | 0.000 - 11540.027 | 0.000    | 0.000  | 0.00010.000  |                   |    |
| 50    | 209.620                     | $-56.499 0.04 130 $                                                                                                    |      |          | $-55452.377$                         | 0.000   | 0.0001 | 0.000  | -11370.730        | 0.000    | 0.000  | 0.000 0.000  |                   |    |
| 52    | 228.312                     | -50.93510.021M30l                                                                                                    |      |          | -55471.483                           | 0.000   | 0.0001 | 0.0001 | $-11364.345$      | 0.000    | 0.000  | 0.00010.000  |                   |    |
| 54    | 242.662                     |                                                                                                    |      |          | -45.052 0.02 M30 -55485.697          | 0.000   | 0.0001 |        | 0.000 - 11358.018 | 0.000    | 0.000  | 0.000 0.000  |                   |    |
| 58    | 268.464                     |                                                                                                    |      |          | -18.635 0.10 N90 - 55510.930         | 0.000   | 0.000  |        | 0.000 - 11331.470 | 0.000    | 0.000  | 0.00010.000  |                   |    |
| 400   | 0.000                       | 0.00011.00                                                                                                    |      |          | 0.000                                | 0.000   | 0.000  | 0.000  | 0.000             | 0.000    | 0.000  |              | $0.000 0.000 $ NC |    |
| 0156  |                             | 185.468 202.178                                                                                                    | 1.00 |          | 0.000                                | 0.000   | 0.0001 | 0.000  | 0.000             | 0.000    | 0.000  |              | 0.000 0.000 NC    |    |
| 100   |                             | 109.778 126.207 1.00                                                                                                    |      |          | 0.000                                | 0.000   | 0.0001 | 0.0001 | 0.000             | 0.000    | 0.0001 |              | 0.000 0.000 NC    |    |

<span id="page-7-0"></span>**Figura 434** *- La tabella iniziale della rototraslazione: i punti di inquadramento sono 18 dopo aver eliminato a priori quelli risultati palesemente inattendibili dei 30 originari.*

Questo comando apre la finestra del calcolo combinatorio, riprodotta in [Figura 435,](#page-8-0) che permette di impostare tutte le opzioni utili a individuare, tra tutte le combinazioni possibili dei punti di inquadramento, quelli che garantiscono i migliori risultati in assoluto. Trattandosi di un calcolo molto sofisticato, lo sono anche le opzioni di questa finestra descritte di seguito. Vediamo innanzi tutto quelle da impostare prima di lanciare l'elaborazione (il numero di elenco corrisponde al riferimento in [Figura 435\)](#page-8-0):

- 1. **N. complessivo**: è il numero totale, compilato direttamente da Geocat, dei punti di appoggio presenti nella tabella della rototraslazione, esclusi quelli marcati *NC* (non considerare) nella colonna *C.*, (codice).
- 2. **N. minimo da considerare**: in questa cella va inserito il numero minimo di punti di appoggio che si desidera mantenere nelle rototraslazioni. In questo caso, ad esempio, il n. 9 inserito significa che intendiamo considerare tutte le combinazioni da un minimo di 9 punti fino a 18, quindi 9, 10, 11, 12, … 18.

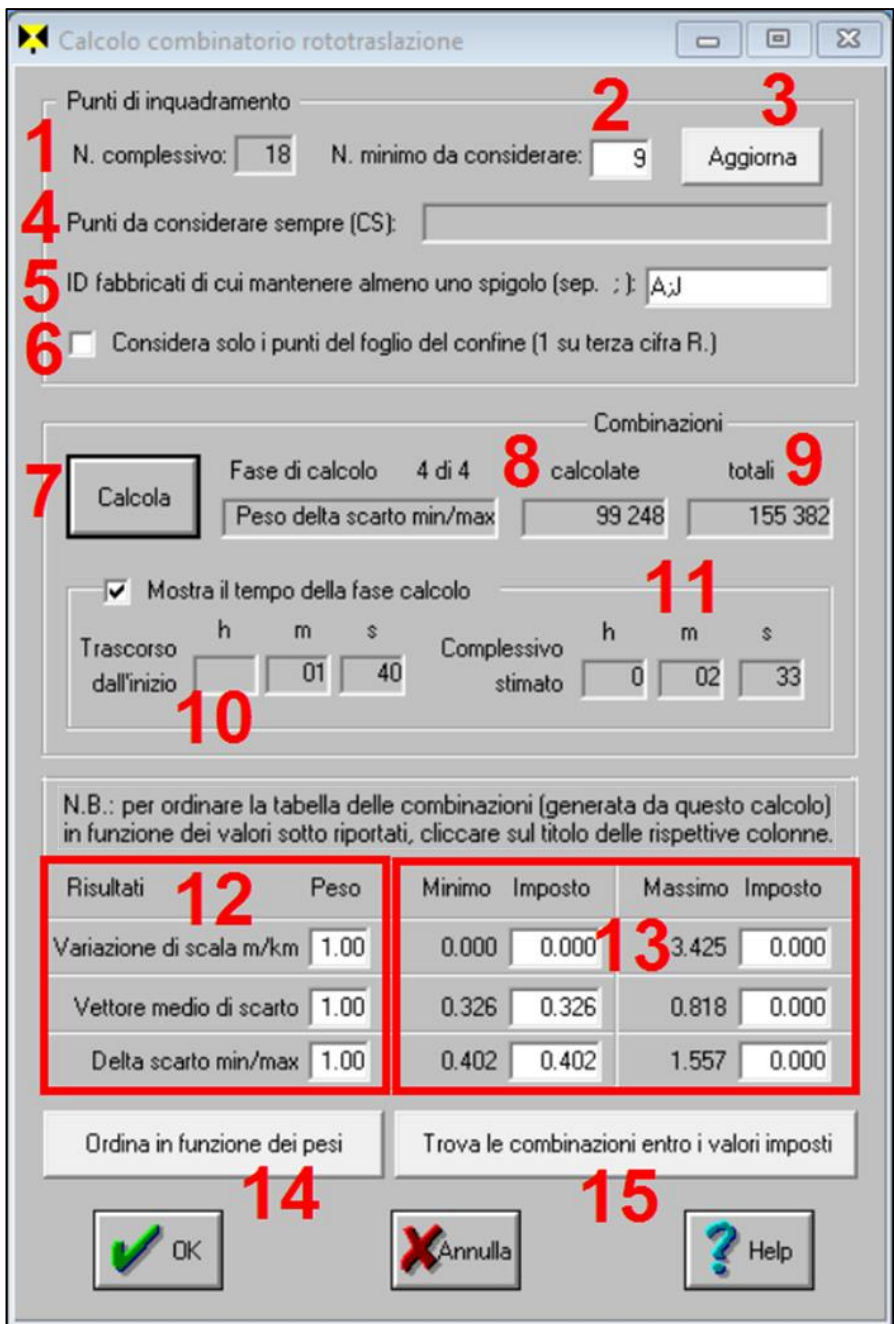

#### <span id="page-8-0"></span>**Figura 435** *- La finestra del calcolo combinatorio contiene tutte le opzioni per individuare automaticamente i punti di inquadramento che garantiscono la migliore rototraslazione in assoluto.*

- 3. **Aggiorna**: cliccando questo bottone si ottiene il calcolo del numero complessivo di combinazioni visualizzato nella cella 9 - *Combinazioni totali*, e la stima del tempo necessario all'elaborazione, nella cella 11 - *Tempo - Complessivo stimato*. Entrambi questi valori sono in funzione del numero minimo di punti da considerare (punto 1), degli eventuali *Punti da considerare sempre* (punto 4), degli spigoli dei fabbricati da mantenere (punto 5) e della limitazione ai soli punti del foglio del confine (punto 6).
- 4. **Punti da considerare sempre (CS)**: come ho avuto modo di puntualizzare nei paragrafi dedicati agli aspetti concettuali, il riconfinatore deve prestare molta attenzione nel valutare il valore intrinseco dei punti di inquadramento utilizzati in funzione della loro affinità ai punti del confine da ricostruire, come ad esempio la vicinanza con il confine stesso, la probabile genesi comune (stessa poligonale o stessa stazione d'impianto), oltre al fatto che il punto di appoggio risulti indispensabile per formare un poligono di inquadramento idoneo ad una corretta applicazione della rototraslazione ai minimi quadrati. Da questa disamina può emergere la necessità che uno o più dei punti di inquadramento disponibili non possa mai essere escluso dal calcolo, pena il mancato rispetto delle condizioni suddette. In questa circostanza, Geocat permette di marcare i punti di inquadramento che si desidera mantenere in ogni caso nell'elaborazione delle combinazioni. Con riferimento alla [Figura 436,](#page-10-0) per definire tali punti si agisce come già visto negli esempi precedenti: si selezionano dapprima nella tabella della rototraslazione le righe dei punti che si desidera marcare (cliccando sul numero progressivo di riga nella colonna più a sinistra), dopodiché, cliccando l'icona *Scrivi codice NC* si apre il menù già visto negli esempi precedenti, dal quale si attiva l'opzione *CS = considera sempre*. Così facendo, le righe selezionate assumono il colore verde e vengono contrassegnate nella colonna *C.* dalla sigla *CS*. Con questa evidenziazione, nel momento in cui si apre la finestra del calcolo combinatorio, la cella che stiamo esaminando conterrà l'elenco dei punti definiti come non escludibili.
- 5. **ID fabbricati di cui mantenere almeno uno spigolo (sep. ; )**: sempre per le considerazioni di cui sopra circa la necessità di mantenere sempre determinati punti di inquadramento, in questa cella si può inserire un elenco di lettere alfabetiche maiuscole, separate da punto e virgola, ciascuna delle quali corrisponde ad un fabbricato. Tali lettere vanno poi inserite anche quale primo carattere dei tre previsti

nella colonna *R.* (riferimento) per indicare il fabbricato di cui il punto è spigolo, il tutto come evidenziato in [Figura 437.](#page-10-1) In questo modo si istruisce il programma a mantenere sempre almeno uno degli spigoli di quei fabbricati. Nell'esempio di [Figura 437,](#page-10-1) dei punti 22 e 23, appartenenti al fabbricato *A*, l'elaborazione selezionerà le sole combinazioni che ne contengono almeno uno dei due (o entrambi). Lo stesso dicasi per i punti 46 e 47 appartenenti al fabbricato *J*. Il significato completo della colonna *R.* (riferimento) è spiegato al paragrafo *Assegnazione dei pesi (Tani) ai punti di appoggio* a pag. 853.

| $\frac{1}{n}$     |                   |                                      | $\mathbf{B}_{\infty}$ $\mathbb{N}$ $\mathbb{R}$ | Į       |            |                           |                     |          |                |        |                                 |    |
|-------------------|-------------------|--------------------------------------|-------------------------------------------------|---------|------------|---------------------------|---------------------|----------|----------------|--------|---------------------------------|----|
|                   |                   | Codici rototraslazione               |                                                 |         |            |                           |                     |          |                |        |                                 |    |
| otraslazione CALC |                   | $NC = non calcolare$                 |                                                 |         |            |                           |                     |          |                |        |                                 |    |
| Puntol            | E ril.            | $CS = \text{considera sempre}$       | pа                                              | E scal. | Sc. E      | E rot.                    | N mappa             | N. scal. | Sc. N          | N rot. | Vett.                           | C. |
| 22                | 107.6             | Cancella codice di riga              | 055                                             |         | 0.00010000 |                           | 0.000 - 11193.768   | 0.000    | 0.000          |        | 0.00010.000                     |    |
| 23                | 101.8             | Cancella tutti i codici              | 654                                             | 0.000   | 0.000      |                           | 0.000 11194.786     | 0.000    | 0.000          |        | 0.00010.000                     |    |
| 29                | $-74.069$         | 205.570 0.05 B30 - 55314.564         |                                                 | 0.000   | 0.000      |                           | 0.000 - 11109.564   |          | $0.0000$ 0.000 |        | 0.00010.0001                    |    |
| 131               | $-94.201$         | 242.753 0.02 C30 - 55334.283         |                                                 | 0.000   | 0.000      |                           | 0.000 - 11071.518   | 0.000    | 0.000          |        | 0.000 0.000 CS                  |    |
| 32                | $-88.965$         | 248.839 0.02 C30 -55328.943          |                                                 | 0.000   | 0.000      |                           | 0.000 - 11065.311   | 0.000    | 0.000          |        | 0.00010.000                     |    |
| <b>33</b>         | $-92.035$         | 213.6730.04 D3C-55332.173            |                                                 | 0.0001  | 0.000      |                           | $0.000[-11101.404]$ | 0.000    | 0.000          |        | 0.00010.0001                    |    |
| 137               | $-264.237$        | -10.36410.031E301-55505.680          |                                                 | 0.000   | 0.000      |                           | 0.000 - 11322.437   | 0.000    | 0.000          |        | 0.000 0.000 CS                  |    |
| 38                | $-40.951$         | 0.331 0.19 F31 - 55283.786           |                                                 | 0.000   | 0.000      |                           | 0.000 - 11313.498   | 0.000    | 0.000          |        | 0.00010.000                     |    |
| 42                | $-33.981$         | -31.1480.12G31-55277.327             |                                                 | 0.000   | 0.000      |                           | 0.000 - 11345.152   | 0.000    | 0.000          |        | 0.000 0.000                     |    |
| 43                | $-20$             | Calcolo combinatorio rototraslazione |                                                 |         |            |                           |                     | ▣        |                |        | 0.000 0.000                     |    |
| 45                | 22                |                                      |                                                 |         |            |                           |                     |          |                |        | 0.000000000                     |    |
| 46                | 20                |                                      |                                                 |         |            |                           |                     |          |                |        | 0.00010.000                     |    |
| 47                | 18.5              | Punti di inguadramento               |                                                 |         |            |                           |                     |          |                |        | 0.00010.000                     |    |
| 49                | 13.5              |                                      |                                                 |         |            |                           |                     |          |                |        | 0.00010.000                     |    |
| 50                | $-209.$           | N. complessivo:                      | 18                                              |         |            | N. minimo da considerare: |                     | Aggiorna |                |        | 0.00010.000                     |    |
| 52                | $-228$            |                                      |                                                 |         |            |                           |                     |          |                |        | 0.00010.000                     |    |
| 54                | $-242.$           | Punti da considerare sempre (CS):    |                                                 |         | 31;33;37   |                           |                     |          |                |        | 0.00010.000                     |    |
| 58<br>1400        | $-268.$<br>$\cap$ |                                      |                                                 |         |            |                           |                     |          |                |        | 0.00010.000<br>o oool o oool NC |    |

<span id="page-10-0"></span>**Figura 436** *- È possibile definire che alcuni punti di inquadramento, a seguito di opportune valutazioni sulla loro affinità con il confine, siano sempre considerati nelle combinazioni elaborate.*

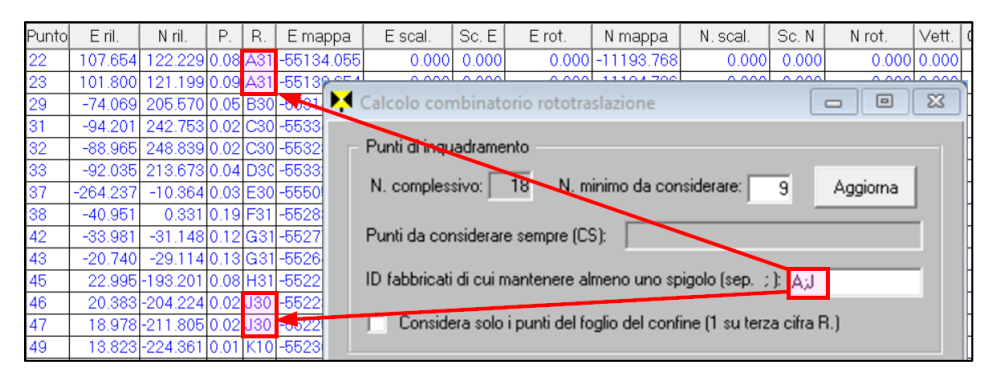

<span id="page-10-1"></span>**Figura 437** *- Si può imporre che, nelle combinazioni da elaborare, venga sempre incluso almeno uno degli spigoli dei fabbricati desiderati.*

6. **Considera solo i punti del foglio del confine (1 su terza cifra R.)**: al paragrafo *Punti di appoggio su più fogli* a pag. 744, ho illustrato uno dei temi tuttora controversi tra i riconfinatori più esperti, cioè l'opportunità di assegnare o meno un peso diverso (inferiore) ai punti di inquadramento che si trovano sui fogli adiacenti a quello del confine. Anche su questa valutazione Geocat, come sempre, permette al tecnico di fare la scelta che ritiene più corretta. Se si desidera abbassare il peso dei punti al di fuori del foglio del confine, basta seguire il suggerimento indicato tra parentesi nell'etichetta stessa di questa opzione. Si deve cioè inserire il numero *1* quale terzo carattere dei tre previsti nella colonna *R.* (riferimento) per indicare al programma che quel punto appartiene al foglio del confine. Viceversa si deve inserire *0* (zero) per indicare che invece il punto appartiene ad un foglio diverso da quello del confine. Così facendo, nel momento in cui si seleziona questa opzione della finestra del calcolo combinatorio, tutti i punti che riportano *1* nella posizione detta vengono automaticamente selezionati come punti *CS*, cioè da considerare sempre, come mostrato in [Figura 438.](#page-11-0) Con questa impostazione il calcolo delle combinazioni avverrà considerando soltanto questi punti escludendo tutti gli altri (ubicati sugli altri fogli).

| Puntol          | E ril.             | N ril.   | Р. | R. | E mappa                                           | E scal. | Sc. E           | E rot.                    | N mappa                                                             | N. scal. | Sc. N    | N rot.   | Vett. I        | C. |
|-----------------|--------------------|----------|----|----|---------------------------------------------------|---------|-----------------|---------------------------|---------------------------------------------------------------------|----------|----------|----------|----------------|----|
| 22              |                    |          |    |    | 107.654 122.229 0.08 A31 -55134.055               | 0.0001  | 0.000           |                           | 0.000 - 11193.768                                                   | 0.000    | 0.000    |          | 0.00010.000CSD |    |
| 23              |                    |          |    |    | 101.800 121.199 0.09 A31 -55139.654               | 0.0001  | 0.000           |                           | 0.000 - 11194.786                                                   | 0.0001   | 0.000    |          | 0.00010.000 CS |    |
| 29              |                    |          |    |    | -74.069 205.570 0.05 B30 -55314.564               | 0.0001  | 0.000           |                           | 0.000 - 11109.564                                                   | 0.000    | 0.000    |          | 0.000 0.000    |    |
| 31              |                    |          |    |    | -94.201 242.753 0.02 C30 -55334.283               | 0.0001  | 0.000           |                           | 0.000 - 11071.518                                                   | 0.000    | 0.000    |          | 0.00010.000    |    |
| 32              |                    |          |    |    | -88.965 248.839 0.02 C30 -55328.943               | 0.0001  | 0.000           |                           | 0.000 - 11065.311                                                   | 0.000    | 0.000    |          | 0.00010.000    |    |
| 33              |                    |          |    |    | $-92.035$   213.673 0.04   D30   -55332.173       | 0.0001  | 0.000           |                           | 0.000 - 11101.404                                                   | 0.000    | 0.000    |          | 0.00010.000    |    |
| 37              | -264.237           |          |    |    | -0.364 0.03 E30 -55505.680                        | 0.0001  | 0.000           |                           | 0.000 - 11322.437                                                   | 0.000    | 0.000    |          | 0.00010.000    |    |
| 38              | $-40.951$          |          |    |    | 0.331 0.19 F31 -55283.786                         | 0.0001  | 0.000           |                           | 0.000 - 11313.498                                                   | 0.0001   | 0.000    |          | 0.000 0.000 CS |    |
| $\overline{42}$ | $-33.981$          |          |    |    | -31.1480.12 G31 -55277.327                        | 0.0001  | 0.000           |                           | 0.000 - 11345.152                                                   | 0.000    | 0.000    |          | 0.000 0.000 CS |    |
| 43              |                    |          |    |    | -20.740 -20.114 0.13 G31 -55264.002               | 0.0001  | 0.000           |                           | 0.000 - 11343.768                                                   | 0.000    | 0.000    |          | 0.00010.000 CS |    |
| 45              |                    |          |    |    | 22.995-193.2010.08 H31-55221.249                  | 0.000   | 0.000           |                           | $0.000[-11508.502]$                                                 | 0.000    | 0.000    |          | 0.000 0.000 CS |    |
| 46              |                    |          |    |    | 20.383-204224 0.02 J30 - 55223.915                |         | $0.000$ $0.000$ |                           | 0.000 - 11520.197                                                   | 0.0001   | 0.000    |          | 0.000 0.000    |    |
| 47              | 18.978-211         |          |    |    |                                                   |         |                 |                           |                                                                     |          |          |          | 100010.000     |    |
| 49              |                    |          |    |    | 13.823-224   Calcolo combinatorio rototraslazione |         |                 |                           |                                                                     | $\Box$   | ⊟        | $\Sigma$ | loool 0.000    |    |
| 50              | $-209.620$         | $-56$    |    |    |                                                   |         |                 |                           |                                                                     |          |          |          | 100010.000     |    |
| 52              | $-228.312$         | $-50.$   |    |    | Punti di ingua dramento                           |         |                 |                           |                                                                     |          |          |          | 00010.000      |    |
| 54              | $-242.662$         | $-45.$   |    |    |                                                   |         |                 |                           |                                                                     |          |          |          | 00010.000      |    |
| 58              | $-268.464$         | $-18$    |    |    | N. complessivo:                                   | 18      |                 | N. minimo da considerare: | 9                                                                   |          | Aggiorna |          | 00010.000      |    |
| 400             | 0.000              | $\Omega$ |    |    |                                                   |         |                 |                           |                                                                     |          |          |          | 000 0.000 NC   |    |
|                 | 0156 2185.468 7202 |          |    |    | Punti de considerare sempre (CS):                 |         |                 |                           |                                                                     |          |          |          | 00000.0000NC   |    |
| 100             | 109.778 126.       |          |    |    |                                                   |         |                 |                           |                                                                     |          |          |          | 000 0.000 NC   |    |
|                 |                    |          |    |    |                                                   |         |                 |                           | ID fabricati di cui mantenere almeno uno spigolo (sep. ; ):  A; J   |          |          |          |                |    |
|                 |                    |          | ⊽  |    |                                                   |         |                 |                           | Considera solo i punti del foglio del confine (1 su terza cifra R.) |          |          |          |                |    |

<span id="page-11-0"></span>**Figura 438** *- Si può imporre che le combinazioni da elaborare siano soltanto quelle tra i punti di appoggio che appartengono allo stesso foglio del confine.*

7. **Calcola**: cliccando questo bottone si dà inizio al calcolo. Prima di illustrarne le varie fasi, è opportuno ricordare quanto precisato per il bottone *Aggiorna* (punto 3), e cioè che il numero di combinazioni totali (punto 9) e la stima del tempo necessario all'elaborazione (punto 11) variano in funzione delle opzioni di cui ai punti 4, 5, 6 qui sopra. Pertanto, qualora si siano modificati tali parametri, è conveniente cliccare nuovamente il tasto *Aggiorna* in modo da visualizzare i nuovi valori. Appena cliccato il bottone *Calcola*, nel caso l'elaborazione fosse già stata svolta in precedenza, Geocat verifica la presenza della relativa tabella delle combinazioni e, se la rileva, pone la seguente richiesta:

*La tabella delle combinazioni è già presente, vuoi sovrascriverla o aprire quella esistente?*

*Se rispondi 'Sì' la tabella verrà ricreata ex novo. Se rispondi 'No', verrà aperta la tabella esistente.*

Il programma chiede cioè se si desidera effettivamente procedere ad una nuova elaborazione, che andrebbe a sovrascrivere la tabella precedente, oppure se si vuole semplicemente aprire tale tabella. Questa opzione risponde al fatto che, essendo in genere l'elaborazione molto dispendiosa in termini di tempo, potrebbe accadere che, se si attiva inavvertitamente il calcolo, si perde la precedente elaborazione e si deve necessariamente attendere quella nuova per avere nuovamente i risultati. Una volta lanciato, il calcolo procede in automatico aggiornando costantemente la dicitura *Fase di calcolo X di Y* e la cella *Combinazioni calcolate* (punto 8). Durante l'elaborazione il bottone *Calcola* assume la dicitura *Stop*, il che significa che se si desidera interromperla basta cliccarlo, nel qual caso viene emessa questa richiesta:

*Vuoi proseguire con le fasi di calcolo successive e aprire la tabella delle rototraslazioni per il numero di combinazioni elaborate?*

Rispondendo affermativamente il calcolo proseguirà con le fasi successive a quella cui era giunto (vedi punto 8) per le combinazioni elaborate fino a quel punto. Rispondendo *No*, invece, l'elaborazione viene definitivamente terminata.

8. **Fase di calcolo X di Y – Combinazioni calcolate**: queste due informazioni vengono aggiornate in tempo reale durante l'elaborazione. La prima dicitura mostra la fase dell'elaborazione. Il calcolo si compone infatti di quattro fasi indicate nella cella e di seguito descritte.

- I. **Combinazioni**: individuazione di tutte le combinazioni possibili tra i punti di inquadramento in funzione dei parametri selezionati.
- II. **Peso variazione di scala**: calcolo, per ciascuna combinazione trovata, del peso relativo alla variazione di scala.
- III. **Peso vettore**: calcolo del peso relativo al vettore medio di scarto.
- IV. **Peso scarto min/max**: calcolo del peso relativo al delta tra lo scarto minimo e lo scarto massimo.

Il significato delle ultime tre fasi (pesi) è spiegato al successivo punto 12. Nella cella *Combinazioni calcolate* compare il numero di combinazioni elaborate, un indice che, raffrontato al valore della cella *Combinazioni – totali* (vedi punto 9) dà l'idea di quanto manchi al termine dell'elaborazione.

- 9. **Combinazioni – totali**: è il numero complessivo di combinazioni da elaborare risultante dai parametri descritti per il bottone *Aggiorna* (punto 3).
- 10. **Tempo – Trascorso dall'inizio**: è il tempo trascorso da quando l'elaborazione è iniziata. Confrontandolo con il *Tempo – Complessivo stimato* (punto 11), calcolato dal bottone *Aggiorna*, dà l'idea di quanto manchi al termine del calcolo.
- 11. **Tempo – Complessivo stimato**: è il tempo stimato (dal bottone *Aggiorna*) per l'elaborazione. Si faccia attenzione che "stimato" significa … "stimato", non ci si deve cioè aspettare un valore preciso al secondo e, in caso di un elevato numero di combinazioni, nemmeno al minuto. Il tempo impiegato dal calcolo dipende infatti da quante altre mansioni il computer sta svolgendo contemporaneamente. Se, ad esempio, finché è in corso l'elaborazione di Geocat, l'utente utilizza altre applicazioni (gestore testi, email, ecc.), è evidente che il tempo necessario all'elaborazione sarà più lungo che se invece il computer viene lasciato solo a quel compito. Geocat, tuttavia, affina questo dato man mano che il tecnico lancia questa elaborazione per i suoi lavori, nel senso che, per ciascun calcolo, il programma memorizza di volta in volta il tempo impiegato per il numero di combinazioni elaborate e determina così un valore medio di riferimento dal quale determina il tempo per l'elaborazione successiva.
- 12. **Risultati – Peso**: nelle tre celle di questo riquadro va inserito, se lo si desidera, il peso da attribuire ai rispettivi parametri descritti qui sotto. Il valore da inserire può variare da 0 (zero, peso assente) a 1 (peso massimo) e serve a calcolare il *Rango* di ciascuna combinazione elaborata, un coefficiente utilizzato per individuare in automatico la combinazione (rototraslazione) migliore in riferimento proprio a questi tre parametri e al peso (relativo tra loro) attribuito a ciascuno di essi. Il significato effettivo del *Rango* e di come viene calcolato in base ai pesi inseriti in queste celle è spiegato più avanti nella disamina della tabella delle combinazioni. I pesi da inserire corrispondono ai tre fattori che incidono maggiormente nel valutare la bontà di una rototraslazione, e cioè:
	- o **Variazione di scala m/km**: è il fattore di scala mappa-realtà già ampiamente trattato.
	- o **Vettore medio di scarto**: è il valore medio dei vettori di scarto dei punti di inquadramento della rototraslazione, si veda a questo proposito il paragrafo *Rototraslazione mappa-rilievo, un esempio completo* a pag. 785 (Figura 416 a pag. 793).
	- o **Delta scarto min/max**: è la differenza tra lo scarto massimo e quello minimo tra tutti i punti di inquadramento di una rototraslazione. Serve per poter valutare meglio la bontà di una soluzione rispetto ad un'altra. Ad esempio, supponiamo che due rototraslazione trovate dal calcolo combinatorio presentino lo stesso vettore medio di scarto. In tal caso si potrebbe pensare che siano equivalenti tra loro e che sia indifferente adottare l'una al posto dell'altra. In realtà può accadere che nella prima gli scarti vettori di tutti i punti sono molto vicini al vettore medio, mentre nella seconda, a fronte di scarti molto bassi sono presenti scarti molto alti (producendo comunque lo stesso vettore medio). In questa circostanza non vi è dubbio che la soluzione da preferire sia la prima. Questo parametro permette quindi di operare questa scelta in maniera automatizzata come vedremo più avanti nella spiegazione della tabella delle combinazioni. Infatti, quanto più è contenuto il divario tra lo scarto minimo e quello massimo di una rototraslazione, tanto più tale soluzione è da preferire.
- 13. **Risultati – Minimo / Massimo – Imposto**: in questo riquadro, i valori fuori dalle celle editabili vengono calcolati dal programma e sono il minimo e il massimo del rispettivo parametro (vedi punto 12 qui

sopra) presenti in tutte le combinazioni trovate dal calcolo. Si tratta di dati molto importanti ai fini della valutazione del tecnico sulla rototraslazione finale da adottare perché mostrano di quanto variano i tre fattori nell'insieme di tutte le combinazioni trovate. Torneremo su questa considerazione più avanti. Nelle celle editabili si possono invece inserire i valori minimi e massimi che si desidera imporre per selezionare le sole combinazioni (rototraslazioni) che rientrano in tali range, mediante la funzione *Trova le combinazioni entro i valori imposti* (punto 15).

- 14. **Ordina in funzione dei pesi**: cliccando questo bottone, dopo che si è aperta la tabella delle rototraslazioni, questa viene ordinata in funzione del *Rango* calcolato sui tre fattori di peso descritti al punto 12. Vedremo questo criterio più avanti nella spiegazione della tabella delle combinazioni elaborate.
- 15. **Trova le combinazioni entro i valori imposti**: questo bottone, da cliccare sempre dopo che si è aperta la tabella delle rototraslazioni, attiva la ricerca delle combinazioni che soddisfano i range minimo / massimo dei tre fattori di peso descritti al punto 12. Anche questa operazione è illustrata più avanti all'interno della spiegazione della tabella delle rototraslazioni.

Bene, viste tutte le opzioni della finestra del calcolo combinatorio di [Figura 435](#page-8-0) a pag. [831,](#page-8-0) non ci resta che lanciare il calcolo dal bottone *Calcola* della stessa e attendere che l'elaborazione termini con l'apertura della tabella di tutte le combinazioni trovate, qui riprodotta in [Figura 439.](#page-16-0) Come avrete già intuito, le combinazioni di questa tabella altro non sono che tutte le possibili rototraslazioni che si possono calcolare sui punti di inquadramento utilizzati con le eventuali restrizioni per i punti e spigoli di fabbricati da considerare sempre, o quella di considerare soltanto i punti del foglio del confine. Il numero di combinazioni presenti nella tabella è in funzione del numero di detti punti e, come abbiamo visto al paragrafo *Il calcolo combinatorio della rototraslazione* a pag. 725, si tratta in genere di un numero molto elevato. Nell'esempio che stiamo sviluppando la tabella contiene ben 99.248 rototraslazioni, come si può desumere dalla cella *Combinazioni calcolate* (punto 8 dell'elenco dei parametri della finestra del calcolo). Domanda:

*Come facciamo a individuare la soluzione ottimale tra un numero così enorme di rototraslazioni?*

| Punti ing.                          | Ni | Poligono ing.     | Np             | Rotaz.       | V. Scala           |       |       | Im kmlV. min. V. max.  |              | Delta Vettore | Rango           |
|-------------------------------------|----|-------------------|----------------|--------------|--------------------|-------|-------|------------------------|--------------|---------------|-----------------|
| 22;23;29;31;32;33                   |    | 12 31:32:22:46:37 | 51             | $-0.6405$    | 0.997927           | 2.073 | 0.291 | 1,298                  | 1.007        | 0.589         | 66703.000       |
| 22:23:29:31:32:33                   |    | 1331:32:22:47:37  | 51             | $-0.6355$    | 0.998275           | 1.725 | 0.262 | 1.162                  | 0.900        |               | 0.583 54636.000 |
| 22:23:29:31:32:33                   |    | 1431;32;22;47;49  | 61             | $-0.6282$    | 0.998588           | 1.412 | 0.254 | 1.024                  | 0.771        | 0.589         | 44253.000       |
| 22:23:29:31:32:33                   |    | 15 31:32:22:47:49 |                | $-0.5907$    | 0.998690           | 1.310 | 0.230 | 1.094                  | 0.864        | 0.629         | 52741.000       |
| 22:23:29:31:32:33                   |    | 16 31:32:22:47:49 |                | $-0.5759$    | 0.998806           | 1.194 | 0.187 | 1.133                  | 0.946        |               | 0.624 55662.000 |
| 22:23:29:31:32:33                   | 17 | 31:32:22:47:49    |                | $-0.5677$    | 0.998871           | 1.129 | 0.178 | 761<br>1.1             | 0.998        | 0.607         | 55531.000       |
| 22:23:29:31:32:33 18 31:37:58:54:49 |    |                   | 81             | $-0.5573$    | 0.998867           | 1.133 | 0.057 | 97<br>1.1              | 1.141        |               | 0.582 59018.000 |
| 22:23:29:31:32:33 17 31:37:58:52:49 |    |                   | 81             | $-0.5628$    | 0.998822           | 1.178 | 0.087 | 1.165                  | 1.078        | 0.597         | 60019.000       |
| 22:23:29:31:32:33                   |    | 16 31:32:22:47:49 |                | $-0.5799$    | 0.998759           | 1.241 | 0.215 | 1.1<br>02 <sub>l</sub> | 0.887        | 0.613         | 50514.000       |
| 22:23:29:31:32:33                   |    | 17 31:37:58:54:49 | 81             | $-0.5656$    | 0.998787           | 1.213 | 0.116 | 1.139                  | 1.024        |               | 0.589 56371.000 |
| 22:23:29:31:32:33                   |    | 16 31:37:58:49:47 |                | $-0.5724$    | 0.998742           | 1.258 | 0.154 |                        | 1.100 0.946  | 0.602         | 53780.000       |
| 22:23:29:31:32:33                   |    | 15 31:32:22:47:49 |                | $-0.6082$    | 0.998717           | 1.283 | 0.283 | 1.0261                 | 0.743        | 0.591         | 41131.000       |
| 22:23:29:31:32:33                   |    | 16 31:32:22:47:49 |                | $-0.5961$    | 0.998791           | 1.209 | 0.275 | 1.083                  | 0.808        | 0.575         | 38541.000       |
| 22:23:29:31:32:33                   |    | 17 31:37:58:54:49 | 81             | $-0.5771$    | 0.998802           | 1.198 | 0.170 | 1.122                  | 0.952        | 0.557         | 44892.000       |
| 22:23:29:31:32:331                  |    | 16 31:37:58:52:49 |                | $8 -0.5845 $ | 0.998753           | 1.247 | 0.208 | 1.081                  | 0.873        | 0.571         | 42436.000       |
| 22:23:29:31:32:33 15 31:32:22:47:49 |    |                   |                | $-0.6125$    | 0.998665           | 1.335 | 0.267 | 0.996                  | 0.729        | 0.576         | 39337.000       |
| 22;23;29;31;32;33                   |    | 16 31:37:58:54:49 | 8 <sup>1</sup> | $-0.5874$    | 0.998715           | 1.285 | 0.240 | 1.055                  | 0.815        |               | 0.559 37731.000 |
| 22:23:29:31:32:33                   |    | 15 31:37:58:49:47 |                | $-0.5963$    | 0.998670           | 1.330 | 0.258 | 1.007                  | 0.749        |               | 0.570 38536.000 |
| 22:23:29:31:32:33                   |    | 14 31:32:22:47:50 | 61             | $-0.5956$    | 0.998391           | 1.609 | 0.301 | 1.181                  | 0.879        |               | 0.633 59659.000 |
| 22:23:29:31:32:33                   |    | 15 31:32:22:47:52 | 61             | $-0.5790$    | 0.998529           | 1.471 | 0.287 |                        | 1.095 0.808  |               | 0.634 53537,000 |
| 22:23:29:31:32:33                   |    | 16 31:32:22:47:54 | 61             | $-0.5697$    | 0.998620           | 1.380 | 0.267 | 1.100                  | 0.832        | 0.618         | 50846.000       |
| 22:23:29:31:32:33                   | 17 | 31:37:58:54:47    |                | $-0.5575$    | 0.998668           | 1.332 | 0.121 | 1.134                  | 1.013        | 0.591         | 58794.000       |
| 22:23:29:31:32:331                  |    | 16 31:37:58:52:47 | 7              | $-0.5636$    | 0.998608           | 1.392 | 0.160 | 1.095                  | 0.935        |               | 0.606 56426.000 |
| 22:23:29:31:32:33 15 31:32:22:47:54 |    |                   | 61             | $-0.5833$    | 0.998487           | 1.513 | 0.295 |                        | 1.130 0.835  |               | 0.620 53755.000 |
| 22:23:29:31:32:33                   |    | 16 31:37:58:54:47 |                | $-0.5666$    | 0.998577           | 1.423 | 0.188 | 1.074                  | 0.885        | 0.595         | 51278.000       |
| 22:23:29:31:32:33 15 31:37:58:47:22 |    |                   | 61             | $-0.5743$    | 0.998518           | 1.482 | 0.236 | 1 1 0 2                | 0.866        | 0.607         | 53029.000       |
| 22;23;29;31;32;33 14 31;32:22:47;52 |    |                   | 61             |              | $-0.613310.998422$ | 1.578 | 0.287 |                        | 1.083  0.796 |               | 0.594 48672.000 |

<span id="page-16-0"></span>**Figura 439** *- La tabella di tutte le combinazioni (rototraslazioni) elaborate dal calcolo combinatorio.*

Questo è proprio lo scopo che ci prefiggiamo di ottenere e vedremo tra poco come si raggiunge. Per farlo dobbiamo prima capire bene, dalle descrizioni che seguono, cosa contengono le colonne della tabella.

- o **Punti inq.**: è l'elenco dei punti di inquadramento (separati da punto e virgola) della rototraslazione. Serve ovviamente per vedere quali dei punti complessivi (nel nostro caso 18) con il limite minimo imposto (9) è stata calcolata la rototraslazione della riga considerata. N.B.: nella tabella di [Figura 439](#page-16-0) questa colonna, così come quella *Poligono inq.*, è stata accorciata per motivi di spazio, ma ovviamente, disponendo di un monitor di dimensioni sufficienti, si può allargare fino a vedere tutta la lista di punti, oppure, in alternativa, si può cliccare all'interno del campo e scorrerlo con la freccia a destra della tastiera per vedere l'intera sequenza.
- o **Ni:** è il numero di punti di inquadramento della rototraslazione, può variare tra il limite minimo imposto e il numero totale degli stessi.
- o **Poligono inq.**: è l'elenco dei soli punti di inquadramento che formano il poligono di inquadramento, cioè il poligono convesso più esterno che li racchiude tutti.
- o **Np:** è il numero dei punti di inquadramento che formano il poligono di inquadramento.
- o **Rotaz.**: è l'angolo di rotazione calcolato dalla rototraslazione ai minimi quadrati, cioè il disorientamento tra il Nord locale del rilievo e quello cartografico della mappa utilizzata. Nel nostro esempio questo angolo è pari ad una frazione di grado centesimale perché il rilievo è stato eseguito con tecnologia GPS riferita al Nord WGS84 che differisce di poco dal Nord catastale.
- o **V. scala**: è il fattore di scala calcolato dalla rototraslazione ai minimi quadrati.
- o **m\_km**: è il fattore di scala tradotto in  $mt/km$  in modo che sia più intuitivo valutarne il valore.
- o **V. min. / V. max.**: sono rispettivamente il vettore di scarto minimo e massimo della rototraslazione, corrispondono cioè ai due punti di inquadramento che, tra tutti quelli della rototraslazione, presentano il valore minimo e quello massimo.
- o **Delta:** è la differenza tra il vettore di scarto massimo e quello minimo di cui sopra, su cui si basa la valutazione descritta per il campo *Delta scarto min/max* al punto 12 della spiegazione dei parametri della finestra di calcolo.
- o **Vettore:** è il vettore medio di scarto della rototraslazione.
- o **Rango:** è un parametro fondamentale, utilissimo per individuare immediatamente la rototraslazione ottimale. Purtroppo non è semplicissimo da spiegare e, per cercare di riuscirci, ne posticipo la trattazione a dopo che avrò illustrato le possibilità di ordinamento della tabella.

La tabelle di tutte le possibili rototraslazioni generata da Geocat è ordinabile per qualsiasi delle colonne sopra descritte. Per farlo basta semplicemente cliccare sul titolo della colonna desiderata. Ad esempio, se vogliamo ordinarla in base ai punti di inquadramento, clicchiamo sul titolo *Punti inq.* e vedremo la tabella modificarsi presentando nella prima riga in alto la rototraslazione il cui elenco dei vertici viene per primo in ordine alfabetico. Naturalmente questo ordinamento non ha molto senso, a meno che non si desideri ricercare la rototraslazione che include un determinato punto. Ha già un po' più senso cliccare sui titoli *Ni* o *Np* per ordinare la tabella a partire rispettivamente dalla rototraslazione che ha il minor numero di punti di inquadramento o il minor numero di punti che formano il poligono di inquadramento. Se la ordiniamo per *Ni* (numero di punti di inquadramento), vediamo che la prima rototraslazione in alto presenta il 12 quale minor numero di punti, anziché il 9 che avevamo imposto come *N. minimo da considerare* (cella 2 dei parametri della finestra di calcolo). Il motivo di questa discrepanza è dovuto alla limitazione che abbiamo imposto sugli spigoli dei fabbricati (cella 5 dei parametri di calcolo). Succede cioè che per includere sempre uno degli spigoli dei fabbricati definiti, 9 punti di inquadramento non sono sufficienti e ne servono invece minimo 12 punti. Questo è anche il motivo per cui dalle iniziali 155.382 combinazioni (cella 9 dei parametri di calcolo) si scende, a calcolo eseguito, a "sole" 99.248. Ma la vera utilità dell'ordinamento riguarda ovviamente i risultati salienti della rototraslazione presenti nelle altre colonne. A parte la rotazione, che può essere necessario valutare in condizioni particolari<sup>193</sup>, gli ordinamenti utili a stabilire la rototraslazione migliore sono quelli sulla variazione di scala (*V. Scala* e *m\_km*), sul delta tra vettore minimo e massimo (*Delta*), sul vettore medio di scarto (*Vettore*) e, soprattutto, sul *Rango*. Ad esempio, se nel lavoro che stiamo sviluppando clicchiamo su *V. Scala* (o su *m\_km*) otteniamo l'ordinamento mostrato in alto in [Figura 440,](#page-19-0) dove vediamo che le prime tre righe mostrano un fattore di scala esattamente pari all'unità, cioè nessuna variazione di scala come dimostra il valore 0.000 dei  $m/km^{194}$ . Dopodiché troviamo le righe con un fattore di scala 1.00001 e 0.999999 (1 mm/km)<sup>195</sup>, poi quelle con fattore pari a 1.000002 (2  $mm/km$ ), 1.000003 (3  $mm/km$ ) e così via a crescere man mano che si scende nella tabella.

<sup>193</sup> Ad esempio quando, per scarsità di punti di inquadramento, si devono rilevare tutta una serie di elementi in prossimità del confine, come strade, termini confinari e corsi d'acqua, punti che, pur non avendo una materializzazione stabile, possono comunque dare conforto sulla rototraslazione adottata allorché si verifichi la loro buona corrispondenza mappa-realtà. In questi casi, la rotazione, se significativamente diversa tra una rototraslazione e l'altra, può far propendere per quella che presenta una migliore corrispondenza di tali punti di controllo.

<sup>194</sup> Dite la verità: vi sareste mai aspettati che, elaborando 99.248 rototraslazioni, ce ne fossero alcune con una variazione di scala nulla? Nemmeno io prima di implementare il calcolo combinatorio ci avrei mai scommesso un centesimo.

<sup>195</sup> Anche questo dato è abbastanza sorprendente perché dimostra come, al variare della compagine dei punti di inquadramento, il fattore di scala possa passare da  $> 1$  a  $< 1$ .

| Punti ing.                          | Ni | Poligono ing.     | <b>Np</b>      | Rotaz.       | $V.$ Scala             |       |       | m_km V. min. V. max.            |               | Delta Vettore | Rango            |
|-------------------------------------|----|-------------------|----------------|--------------|------------------------|-------|-------|---------------------------------|---------------|---------------|------------------|
| 22:23:31:32:38:42                   |    | 1431;32;22;47;49  |                | $-0.5311$    | 1.000000               | 0.000 | 0.032 |                                 | 0.980 0.948   |               | 0.468 15615.000  |
| 22;23;29;31;32;38 12 31;32;22;47;49 |    |                   | 61             | $-0.5743$    | 1.000000               | 0.000 | 0.077 |                                 | 1.037 0.961   |               | 0.387 1461 2.000 |
| 22:32:33:38:43:45 12 32:54:49:47:22 |    |                   | 51             | $-0.5255$    | 1.000000 0.000         |       | 0.116 |                                 | 1.085 0.969   |               | 0.515 21767.000  |
| 22;31;33;38;42;43 12 31;54;49;47;22 |    |                   | 51             | $-0.5613$    | 1.000001               | 0.001 | 0.031 |                                 | 0.988 0.956   |               | 0.479 17050.000  |
| 22;23;31;33;38;42 13 31;54;49;47;22 |    |                   | 51             | $-0.5799$    | 1.000001               | 0.001 | 0.044 |                                 | 0.954 0.910   |               | 0.452 11785.000  |
| 22;23;31;37;38;42 13 31;37;52;49;47 |    |                   |                | $6 - 0.5451$ | 0.999999               | 0.001 | 0.035 |                                 | 1.430 1.394   |               | 0.577 47592.000  |
| 22;23;31;32;38;43 12 31;32;22;47;49 |    |                   |                | $-0.5695$    | 1.000002               | 0.002 | 0.057 | 0.938 0.881                     |               | 0.368         | 8293.000         |
| 22:23:29:31:32:43 12 31:32:22:47:49 |    |                   |                | 6 - 0.5505   | 1.000003 0.003         |       | 0.185 |                                 | 0.781 0.596   | 0.436         | 1102.000         |
| 23;31;32;38;42;46 12 31;32;23;47;49 |    |                   |                |              | -0.5167 1.000003 0.003 |       | 0.165 |                                 | $0.974$ 0.810 |               | 0.552 16136.000  |
|                                     |    |                   |                |              |                        |       |       |                                 |               |               |                  |
| Punti ing.                          | Ni | Poligono ing.     | Np             | Rotaz.       | V. Scala               |       |       | m_km V.min. V.max.Delta Vettore |               |               | Rango            |
| 22:23:29:31:33:45                   |    | 1231;54;49;47;22  | $\overline{5}$ | $-0.5442$    | 0.999701               | 0.299 | 0.254 |                                 | 0.656 0.402   | 0.433         | 2079.000         |
| 22:23:29:31:32:33                   |    | 1231:32:22:46:49  | 6              |              | $-0.5433$ 0.999773     | 0.227 | 0.260 |                                 | 0.666 0.405   | 0.451         | 2211.000         |
| 22:23:29:31:33:46                   |    | 1231:58:54:49:47  | 61             |              | $-0.5584$ 0.999743     | 0.257 | 0.275 |                                 | $0.680$ 0.405 | 0.422         | 1575.000         |
| 22;23;29;31;32;33 12 31;32;22;47;49 |    |                   |                |              | 6 - 0.5475 0.999724    | 0.276 | 0.255 |                                 | 0.665 0.410   | 0.456         | 2741.000         |
| 22:23:29:33:45:46 12 33:58:54:49:47 |    |                   | 7              |              | $-0.5524$ 0.999554     | 0.446 | 0.248 |                                 | $0.661$ 0.413 | 0.407         | 2823.000         |
| 22:23:29:31:32:45                   |    | 1231:32:22:47:49  |                | $-0.5677$    | 0.999801               | 0.199 | 0.145 |                                 | $0.561$ 0.416 | 0.339         | 840.000          |
| 22;23;29;31;32;33 12 31;32;22;47;49 |    |                   |                | $6 - 0.5521$ | 1.000010               | 0.010 | 0.255 |                                 | 0.676 0.420   | 0.451         | 1291.000         |
| 22;23;29;31;33;45 12 31;58;52;49;47 |    |                   |                |              | 6 - 0.5535 0.999548    | 0.452 | 0.242 |                                 | $0.662$ 0.421 | 0.420         | 3064.000         |
| 22;23;29;31;32;33 12 31;32;22;46;49 |    |                   | 61             |              | $-0.5512$ 0.999600     | 0.400 | 0.309 |                                 | 0.731 0.422   | 0.492         | 6187.000         |
|                                     |    |                   |                |              |                        |       |       |                                 |               |               |                  |
| Punti ing.                          | Ni | Poligono ing.     | Np             | Rotaz.       | V. Scala               |       |       | m_km V. min. V. max.            |               | Delta Vettore | Rango            |
| 22;23;31;32;43;45 12 31;32;22;47;49 |    |                   |                | $-0.5634$    | 0.999933               | 0.067 | 0.105 | 0.620                           | 0.515         | 0.326         | 356.000          |
| 22:23:29:31:32:45                   |    | 12 31:32:22:47:49 |                | $-0.5677$    | 0.999801               | 0.199 | 0.145 | 0.561                           | 0.416         | 0.339         | 840.000          |
| 22:23:29:31:32:43 12 31:32:22:47:49 |    |                   | 71             |              | $-0.5683$ 0.999462     | 0.538 | 0.104 | 0.537                           | 0.433         | 0.339         | 3668,000         |
| 22;23;29;31;43;45                   |    | 1231:58:54:49:47  | 61             |              | $-0.5606$ 0.999656     | 0.344 | 0.137 | 0.607                           | 0.470         | 0.351         | 1795.000         |
| 22;23;29;31;32;33 12 31;32;22;47;49 |    |                   |                |              | $-0.5715$ 0.999416     | 0.584 | 0.074 | 0.652                           | 0.579         | 0.354         | 4597.000         |
| 23;29;31;32;33;45 12 31;32;23;47;49 |    |                   |                |              | $-0.5918$ 0.999621     | 0.379 | 0.106 | 0.572                           | 0.466         | 0.354         | 2054.000         |
| 22;23;29;31;32;43 12 31;32;22;47;54 |    |                   | 61             | $-0.5677$    | 0.999564               | 0.436 | 0.079 | 0.681                           | 0.602         | 0.355         | 2923.000         |
| 22;23;29;31;32;43 12 31;32;22;47;49 |    |                   | 61             | $-0.5727$    | 0.999921               | 0.079 | 0.120 | 0.579                           | 0.459         | 0.356         | 337.000          |
| 23;29;31;32;43;45 12 31;32;23;47;49 |    |                   |                |              | $-0.5803$ 0.999667     | 0.333 | 0.156 | 0.612                           | 0.456         | 0.356         | 1712.000         |

<span id="page-19-0"></span>**Figura 440** *- I tre principali ordinamenti della tabella delle rototraslazioni: in alto per variazione di scala, al centro per delta scarto min/max, in basso per vettore medio di scarto.*

Lo stesso avviene se ordiniamo la tabella per *Delta* o per *Vettore*, come nelle due tabelle al centro e in basso di [Figura 440,](#page-19-0) vedremo le righe ordinate per valori crescenti di questi parametri a partire da quello minimo. Credo sia facile intuire come questa possibilità di ordinamento si riveli particolarmente utile al tecnico per selezionare la rototraslazione ottimale alla ricostruzione del confine, e infatti grazie a questa prestazione i riconfinatori più esperti riescono, semplicemente valutando singolarmente i tre ordinamenti, a individuare a colpo d'occhio la soluzione ottimale. Ma si sa che quando le scelte vengono lasciate al "colpo d'occhio" del tecnico, la probabilità di sbagliare è sempre presente. In più c'è anche da pensare a quei tecnici che, per essere agli inizi della loro esperienza di riconfinatori, possono incorrere in valutazioni non corrette.

Per questi motivi, si presenta questa esigenza:

*Come faccio a individuare la rototraslazione che abbia mediamente tutti e tre i parametri di cui sopra con un valore ottimale, sia pur non il migliore in assoluto se presi singolarmente?*

Cosa vuol dire? Guardiamo la prima tabella in alto di [Figura 440,](#page-19-0) la prima riga, come detto, presenta la miglior variazione di scala (addirittura zero), mentre invece per gli altri due parametri dà questi risultati:

- $\circ$  *Delta* = 0.948 contro 0.402 del valore minimo di questo parametro (tabella al centro di [Figura 440\)](#page-19-0).
- $\circ$  *Vettore* = 0.468 contro 0.326 del valore minimo di questo parametro (tabella in basso di [Figura 440\)](#page-19-0).

Significa che la rototraslazione con la miglior variazione di scala non è quella che ha anche il miglior *Delta* né quella che ha il miglior *Vettore*. Lo stesso accade se consideriamo la rototraslazione che presenta il *Delta* migliore, questa non ha la miglior variazione di scala né il miglior vettore di scarto. Analogamente, la rototraslazione che presenta il *Vettore* migliore non ha la miglior variazione di scala né il miglior *Delta*. La soluzione ideale è invece quella che ha tutti e tre i parametri, considerati all'unisono, ad un valore mediamente ottimale. Questo è proprio lo scopo del *Rango*, un parametro che, alla luce di quanto illustrato finora, diventa (spero) comprensibile. Allora, cominciamo col dire che il *Rango* è "un numero" dai valori piuttosto elevati che può avere o meno anche la parte decimale. Dopodiché diciamo anche che viene calcolato solo se è stato inserito il valore del peso in una o più delle tre celle del riquadro *Risultati – Peso* della finestra del calcolo di cui al punto 12 della relativa spiegazione, vale a dire: *Variazione di scala m/km*, *Vettore medio di scarto* e *Delta scarto min/max*. Se invece si sono lasciati a zero tutti e tre questi parametri, significa che non si vuole calcolarlo e infatti in tal caso Geocat non lo calcola. Fatte queste due premesse, vediamo come si calcola facendo per il momento l'assunzione che si sia inserito il valore 1.00 (peso massimo) per il peso di tutti e tre i parametri detti, come abbiamo fatto nell'esempio che stiamo esaminando. Bene, torniamo ora a guardare le tre tabelle di [Figura 440.](#page-19-0) Ciascuna di queste costituisce una "classifica" per il parametro considerato: la prima è la classifica per variazione di scala, la seconda è la classifica per delta scarto min/max, la terza è la classifica per vettore medio di scarto. A noi serve invece una classifica che consideri tutti e tre i parametri contemporaneamente. Come si fa? Per capirlo, partiamo dalla

fine. Clicchiamo sul titolo della colonna *Rango* della tabella ottenendo le righe ordinate per questo parametro (che ancora non sappiamo cosa sia), con la prima rototraslazione che presenta il valore minimo di 314 (in questo caso non ci sono i decimali, più avanti capiremo perché) come illustrato in [Figura 441.](#page-21-0)

| Punti ing.                            | Ni Poligono ing. |  | Np  Rotaz.   V. Scala  m_km V. min. V. max.  Delta  Vettore |       |        |             |       | Rango   |
|---------------------------------------|------------------|--|-------------------------------------------------------------|-------|--------|-------------|-------|---------|
| 22:23:29:31:32:46 12 31:32:22:47:49   |                  |  | 7 - 0.5546   0.999995   0.005   0.233   0.746   0.512       |       |        |             | 0.406 | 314,000 |
| 22:23:29:31:32:43 12 31:32:22:47:49   |                  |  | 6 - 0.5727 0.999921 0.079 0.120 0.579 0.459                 |       |        |             | 0.356 | 337,000 |
| 3 22:23:31:32:43:45 12 31:32:22:47:49 |                  |  | 7 - 0.5634 0.999933 0.067 0.105 0.620 0.515                 |       |        |             | 0.326 | 356,000 |
| 422:23:29:31:32:45 12 31:32:22:47:49  |                  |  | 6 - 0.5452 1.000030 0.030 0.210                             |       |        | 0.734 0.524 | 0.408 | 453,000 |
| 523:29:31:32:33:46 12 31:32:23:47:49  |                  |  | 7 - 0.5870   0.999926   0.074   0.206   0.732   0.525       |       |        |             | 0.399 | 555,000 |
| 6 22:23:31:32:45:46 12 31:32:22:47:49 |                  |  | 7 - 0.5489   1.000043   0.043   0.183   0.793   0.610       |       |        |             | 0.375 | 659,000 |
| 7 23:29:31:32:45:46 12 31:32:23:47:49 |                  |  | 7 - 0.5713   0.999884   0.116   0.206                       |       | 0.7711 | 0.565       | 0.382 | 735,000 |
| 822:23:31:32:33:46 12 31:32:22:47:49  |                  |  | 7 - 0.5589 0.999954 0.046                                   | 0.238 | 0.741  | 0.504       | 0.427 | 801,000 |
| 9 22:23:29:31:32:45 12 31:32:22:46:49 |                  |  | 7  -0.5460  0.999859  0.141                                 | 0.214 | 0.731  | 0.516       | 0.400 | 807.000 |

<span id="page-21-0"></span>**Figura 441** *- La tabella delle rototraslazioni ordinata per Rango, la prima riga presenta il valore minimo di 314.*

Ora clicchiamo sulla cella *Punti inq.* della prima riga, selezioniamo l'intero contenuto (in [Figura 441](#page-21-0) la colonna è troncata ma ovviamente entrando nella cella è possibile selezionare l'intera stringa) e premiamo da tastiera *Ctrl + C* per copiarlo nella memoria di Windows. La sequenza dei punti di inquadramento di questa rototraslazione è questa:

22; 23; 29; 31; 32; 46; 47; 49; 50; 52; 54; 58

Con riferimento alla [Figura 442,](#page-22-0) procediamo ora con i seguenti passaggi:

- o Torniamo a ordinare la tabella per variazione di scala.
- o Premiamo il tasto *F3* da tastiera per attivare la ricerca per stringa.
- o Si apre la finestrella di ricerca nella quale inseriamo, nella cella *Cerca*, la sequenza dei punti di inquadramento di cui sopra (avendola memorizzata negli appunti di Windows ci basta premere *Ctrl + V* da tastiera per incollarla nella cella). Fatto ciò, clicchiamo su *Trova successivo*.
- o La rototraslazione cercata (quella con *Rango* minimo 314) ci appare sulla prima riga in alto, la quale riporta come numero progressivo di riga (colonna a sinistra) il 20.
- o Ciò significa che, nella classifica della variazione di scala, la rototraslazione considerata è in ventesima posizione.

|                | Punti ing.                             | Ni | Poligono ing                        | Np             | Rotaz        | V. Scala                       | $ m_k$ | V. min. | V. max.   | Delta           | <b>Nettore</b> | Rango            |
|----------------|----------------------------------------|----|-------------------------------------|----------------|--------------|--------------------------------|--------|---------|-----------|-----------------|----------------|------------------|
|                | 22:23:31:32:38:42 14 31:32:22:47:49    |    |                                     |                | $-0.5311$    | .000000                        | 0.000  | 0.032   | 0.980     | 0.948           | 0.468          | 15615.000        |
| $\overline{2}$ | 22;23;29;31;32;38 12 31;32;22;47;49    |    |                                     | 6              | $-0.5743$    | .000000                        | 0.000  | 0.077   | 1.037     | 0.961           | 0.387          | 14612.000        |
| 3              | 22;32;33;38;43;45 12 32;54;49;47;22    |    |                                     | 5 <sup>1</sup> | $-0.5255$    | .0000001                       | 0.000  | 0.116   | 1.085     | 0.969           | 0.515          | 121767.000       |
|                | 22:31:33:38:42:43 12 31:54:49:47:22    |    |                                     | 5              | $-0.5613$    | .000001                        | 0.001  | 0.031   | 0.988     | 0.956           | 0.479          | 17050.000        |
| 5              | 00.00.10<br>22                         |    |                                     | E.             | 0.5799       | .000001                        | 0.001  | 0.044   | 0.954     | 0.910           | 0.452          | 11785.000        |
|                | Trova<br>6 22                          |    |                                     |                | ×            | 0.999999                       | 0.001  | 0.035   | 1.430     | 1.394           | 0.577          | 47592.000        |
| 7              | 22                                     |    |                                     |                | 5            | .000002                        | 0.002  | 0.057   | 0.938     | 0.881           | 0.368          | 8293.000         |
|                | $8\overline{22}$<br>Cerca:             |    | 22:23:29:31:32:46:47:49:50:52:54:58 |                | 同            | .0000031                       | 0.003  | 0.185   | 0.781     | 0.596           | 0.436          | 1102.000         |
| 9              | 23<br>Parola intera<br>▽               |    |                                     |                | 7            | .000003                        | 0.003  | 0.165   | 0.974     | 0.810           | 0.552          | 16136.000        |
| 10             | 22                                     |    |                                     |                |              | .000003                        | 0.003  | 0.166   | 1.132     | 0.967           | 0.459          | 16666.000        |
| 11             | 22<br>▽                                |    | Ignora valori numerici              |                |              | 0.999997                       | 0.003  | 0.036   | 0.943     | 0.907           | 0.506          | 15656.000        |
| 12             | 22<br>∣✓                               |    | Ignora minusc./maiusc.              |                |              | 0.999996                       | 0.004  | 0.066   | 0.938     | 0.872           | 0.474          | 10158.000        |
| 13             | 22                                     |    |                                     |                | 6            | .000004                        | 0.004  | 0.041   | 0.996     | 0.955           | 0.454          | 15442.000        |
| 14 22          |                                        |    | Trova successivo                    |                |              | .000004                        | 0.004  | 0.082   | 1.055     | 0.973           | 0.437          | 16324.000        |
| 15 22          |                                        |    |                                     |                | 9            | .000004                        | 0.004  | 0.063   | 1.438     | 1.375           |                | 0.556 43962.000  |
|                | 16 22:23:32:33:38:42 12 32:54:49:47:22 |    |                                     |                | $5 - 0.557$  | 0.999996                       | 0.004  | 0.089   |           | 1.033 0.944     |                | 0.526 21179.000  |
|                |                                        |    |                                     |                |              |                                |        |         |           |                 |                |                  |
|                | Punti ing.                             | Ni | Poligono ing.                       | Np             | Rotaz        | V. Scala  m_km V. min. V. max. |        |         |           |                 | Delta Vettore  | Rango            |
| 20             | 22;23;29;31;32;46                      |    | 12 31:32:22:47:49                   |                | $-0.5546$    | 0.999995                       | 0.005  | 0.233   | 0.<br>746 | 512<br>$\Omega$ | 0.406          | 314.000          |
| 21             | 22:23:31:37:38:42 12 31:37:50:49:47    |    |                                     | 6              | $-0.5648$    | 000005                         | 0.005  | 0.039   | .363      | .324            | 0.587          | 49128.000        |
| 22             | 22:23:32:38:42:43 12 32:58:54:49:47    |    |                                     | 61             | $-0.5509$    | 0.999994                       | 0.006  | 0.040   | 0.878     | 0.838           | 0.444          | 6506.000         |
| 23             | 22:31:32:38:42:45 13 31:32:22:47:49    |    |                                     | 71             | $-0.5134$    | 0.999994                       | 0.006  | 0.069   | 0.964     | 0.895           | 0.511          | 15411.000        |
| 24             | 22;23;31;33;38;42 13 31;54;49;47;22    |    |                                     | 51             | $-0.5387$    | 0.999994                       | 0.006  | 0.090   | 1.054     | 0.964           | 0.506          | 20310.000        |
| 25             | 23:29:32:38:42:43 12 32:54:49:47:23    |    |                                     | 51             | $-0.5300$    | .000006                        | 0.006  | 0.173   | .007      | 0.834           |                | 0.566 1975 1.000 |
| 26             | 22:23:31:32:38:43                      |    | 1231:32:22:47:49                    | 61             | $-0.5503$    | 1.000006                       | 0.006  | 0.064   | .024<br>1 | 0.960           | 0.459          | 16159.000        |
| 27             | 22:23:31:32:38:42 12 31:32:22:47:49    |    |                                     | 61             | $-0.5592$    | 0.999993                       | 0.007  | 0.111   | .073      | 0.962           | 0.480          | 17575.000        |
|                | 28 22:23:32:42:45:46 12 32:58:54:49:47 |    |                                     |                | $6 - 0.5347$ | 0.999993                       | 0.007  | 0.095   | 1.031     | 0.937           |                | 0.422 13032.000  |

<span id="page-22-0"></span>**Figura 442** *- La ricerca della rototraslazione con rango migliore, nella tabella ordinata per variazione di scala, rileva che tale rototraslazione è in posizione 20 di questa classifica.*

Attiviamo ora la ricerca della stessa rototraslazione (quella con *Rango* minimo 314) nella tabella dopo averla ordinata prima per *Delta* e poi per *Vettore*. Queste due ricerche, illustrate in [Figura 443,](#page-23-0) danno come risultato che la rototraslazione cercata si trova:

- o in pozione 86 nella classifica per *Delta*;
- o in pozione 208 nella classifica per *Vettore*.

Sommiamo ora le tre posizioni di classifica trovate:

$$
20 + 86 + 208 = 314
$$

Questo è il significato del *Rango*, vale a dire l'indice dato dalla somma delle tre posizioni di classifica relative ai tre parametri considerati. Naturalmente, se nella finestra del calcolo combinatorio invece di aver inserito il peso per tutti e tre, lo avessimo inserito solo per due, il *Rango* verrebbe calcolato solo su quelle due classifiche.

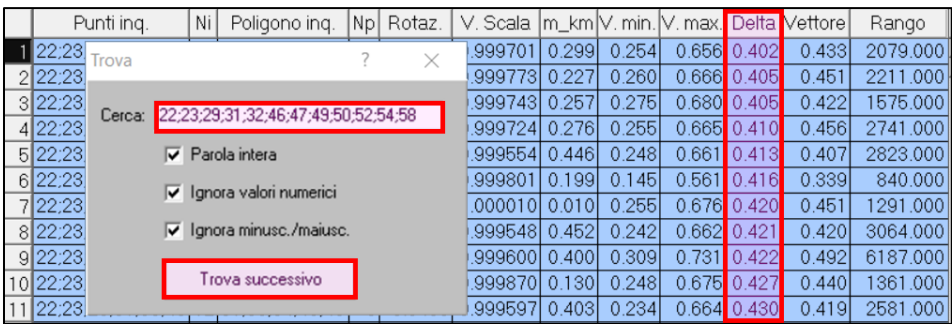

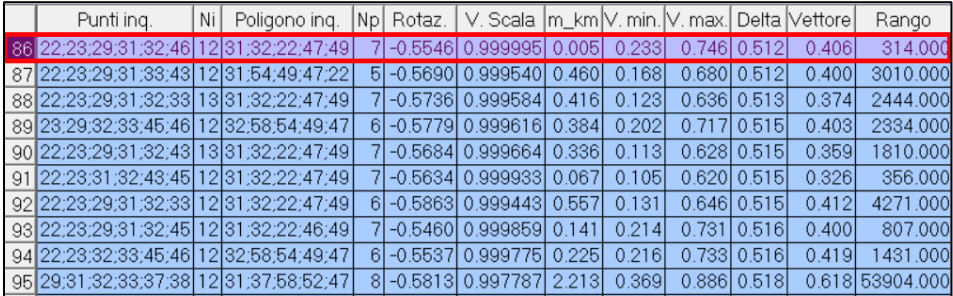

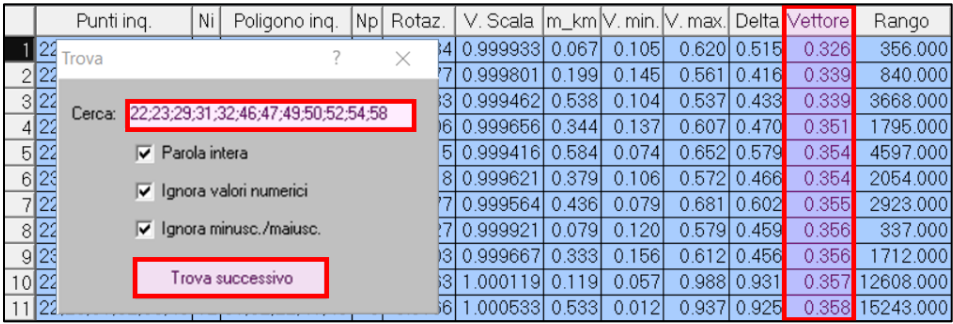

| Punti ing.                              | Ni | Poligono ing. |              | Np  Rotaz.   V. Scala  m_km V. min. V. max.  Delta  Vettore |        |        |       |             |        | Rango     |
|-----------------------------------------|----|---------------|--------------|-------------------------------------------------------------|--------|--------|-------|-------------|--------|-----------|
| 208 22:23:29:31:32:46 12 31:32:22:47:49 |    |               |              | $-0.5546$ 0.999995 0.005                                    |        | 0.233  |       | 0.746 0.512 | 0.406  | 314.000   |
| 209 22:23:29:31:42:43 12 31:58:54:49:47 |    |               |              | 6 - 0.5682 0.999510 0.490                                   |        | 0.122  | 0.974 | 0.852       | 0.407  | 9596.000  |
| 210 22:23:29:33:45:46 12 33:58:54:49:47 |    |               |              | 7  -0.5524  0.999554  0.446                                 |        | 0.248  | 0.661 | 0.413       | 0.407  | 2823.000  |
| 211 22:23:31:38:42:45 12 31:58:54:49:47 |    |               | 6 - 0.5464 1 | .000236L0.236L                                              |        | 0.058  |       | 0.910 0.851 | 0.407  | 7483.000  |
| 212 23:29:31:43:45:46 12 31:58:54:49:47 |    |               |              | 6 - 0.5551 0.999619 0.381                                   |        | 0.188  | 0.756 | 0.568       | 0.407  | 2479.000  |
| 213 22:23:29:31:32:38 14 31:32:22:47:49 |    |               |              | 7 - 0.5635   0.999646   0.354                               |        | 0.082  | 1.011 | 0.928       | 0.4071 | 13953.000 |
| 214 22:23:31:32:33:43 12 31:32:22:47:54 |    |               |              | 6 - 0.5539 0.999346 0.654                                   |        | 0.019  |       | 0.883 0.864 | 0.4071 | 12688.000 |
| 215 22:23:29:31:32:33 13 31:32:22:47:49 |    |               |              | 6 - 0.5793 0.999542 0.458                                   |        | 0.148  | 0.673 | 0.525       | 0.407  | 3064.000  |
| 216 22:23:29:31:32:33 12 31:32:22:47:54 |    |               |              | 6 - 0.5546 0.999445                                         | 0.555  | 0.0931 |       | 0.804 0.711 | 0.407  | 5480.000  |
| 217 22:23:31:38:43:45 12 31:58:54:49:47 |    |               |              | 6 - 0.5175 0.999887                                         | 0.1131 | 0.0301 |       | 0.973 0.943 | 0.407  | 13787.000 |

<span id="page-23-0"></span>**Figura 443** *- In alto (le due tabelle sopra): la ricerca della rototraslazione con rango migliore nella tabella ordinata per Delta, rileva che tale rototraslazione è in posizione 86 di questa classifica. In basso (le due tabelle sotto): la stessa ricerca nella tabella ordinata per Vettore la trova in posizione 208.*

Il tecnico potrebbe anche valutare che nel calcolo del *Rango* siano da assegnare pesi diversi per i tre fattori, nel senso che non li considera della stessa importanza ma di importanza differenziata. Nel nostro caso, ad esempio, potremmo dire che riteniamo il vettore medio di scarto il fattore della massima importanza, dandogli quindi (nella finestra del calcolo combinatorio) peso 1.00, mentre riteniamo un po' meno rilevante la variazione di scala, dandogli peso 0.75, e ancor meno rilevante il delta scarti min/max, dandogli peso 0.50. Con questi valori la rototraslazione con *Rango* minimo presenta il valore di 406.667, come evidenziato in [Figura](#page-24-0)  [444.](#page-24-0) Posto che le posizioni delle tre classifiche distinte rimangono ovviamente invariate (cioè quelle già viste sopra), questo risultato è dato dal seguente calcolo:  $\overline{a}$  $\sim$  $200$ 

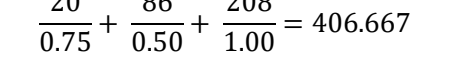

|          | Punti ing.                             | Ni | Poligono ing.             |      | Np. | Rotaz.    | V. Scala  m_km V. min. V. max.  Delta  Vettore |       |       |             |             |       | Rango    |
|----------|----------------------------------------|----|---------------------------|------|-----|-----------|------------------------------------------------|-------|-------|-------------|-------------|-------|----------|
|          | 22:23:29:31:32:46:47 12 31:32:22:47:49 |    |                           |      |     |           | $-0.5546$ 0.999995                             | 0.005 | 0.233 | .7461<br>0. | 0.512       | 0.406 | 406.667  |
|          | 22:23:29:31:32:43:45 12 31:32:22:47:49 |    |                           |      | 61  | $-0.5727$ | 0.99992                                        | 0.079 | 20    | 0.5791      | 4591        | 0.356 | 464.667  |
| 22:23:31 | 32:43:45:46 12 31:32:22:47:49          |    |                           |      |     |           | -0.5634 0.999933 0.067                         |       | 0.105 | 0.6201      | 0.515       | 0.326 | 535.000  |
| 22:23:2  | Risultati                              |    |                           | Peso |     |           | $-0.5452$ 1.000030                             | 0.030 | 0.210 |             | 0.734 0.524 | 0.408 | 605.000  |
| 23:29:3  |                                        |    |                           |      |     |           | $-0.5870$ 0.999926                             | 0.074 | 0.206 | 0.7321      | 0.525       | 0.399 | 769.333  |
| 22:23:3  | Variazione di scala m/km 0.75          |    |                           |      |     |           | -0.5589 0.999954 0.046                         |       | 0.238 | 0.741       | 0.504       | 0.427 | 933.667  |
| 22:23:3  |                                        |    |                           |      |     |           | $-0.550010.999952$                             | 0.048 | 0.240 | 0.730       | 0.490       | 0.432 | 1010.667 |
| 22:23:2  |                                        |    | Vettore medio di scarto   | 1100 |     |           | $-0.5460$ 0.999859                             | 0.141 | 0.214 | 0.731       | 0.516       | 0.400 | 1086.000 |
| 23:29:3  |                                        |    |                           |      |     |           | -0.5713 0.999884                               | 0.116 | 0.206 | 0.77        | 0.565       | 0.382 | 1110.000 |
| 22:23:2  |                                        |    | Delta scarto min/max 0.50 |      |     |           | $-0.5677$ 0.999801                             | 0.199 | 0.145 | 0.561       | 0.416       | 0.339 | 1123.333 |
| 22:23:3  |                                        |    |                           |      |     | $-0.5489$ | 1.000043                                       | 0.043 | 0.183 | 0.793       | 0.610       | 0.375 | 1163.667 |
|          | 22;23;29;31;43;45;46 12 31;54;49;47;22 |    |                           |      | 51  |           | -0.5336 0.999915                               | 0.085 | 0.158 | 0.735       | 0.577       | 0.412 | 1259.000 |
|          | 22:23:29:31:32:33:46 12 31:32:22:47:49 |    |                           |      | 61  | $-0.5521$ | .00001010.0101                                 |       | 0.255 |             | 0.676 0.420 | 0.451 | 311.000  |

<span id="page-24-0"></span>**Figura 444** *- La rototraslazione con Rango minimo per i pesi differenziati impostati per i tre fattori: variazione di scala, vettore medio di scarto e delta scarti min/max.*

I pesi sono presenti al denominatore perché il *Rango* è considerato migliore quanto più è basso, per cui, dividendo la posizione di classifica per un numero inferiore a 1.00, il risultato della frazione aumenta.

Una volta stabilita la soluzione migliore, questa può essere direttamente impostata nella tabella iniziale della rototraslazione. Per fare questo è sufficiente attivare l'opzione *Imposta questi punti di inquadramento nella tabella della rototraslazione* del menù contestuale che si apre con clic destro sulla riga della stessa, come mostrato in [Figura 445.](#page-25-0) Questa operazione fa sì che i punti di inquadramento non compresi nella combinazione selezionata vengano marcati con la sigla *SC* (scartati) nella colonna *C.* (codice) in modo che il calcolo della rototraslazione non li consideri.

| Punto          | E ril.                                    | N ril.                  | P. | R.  | E mappa                                                                   | E scal.   | Sc. E | E rot.                  | N mappa                                       | N. scal. | Sc. N       | N rot. | Vett.                | C.        |
|----------------|-------------------------------------------|-------------------------|----|-----|---------------------------------------------------------------------------|-----------|-------|-------------------------|-----------------------------------------------|----------|-------------|--------|----------------------|-----------|
| 22             | 107.654                                   | 122.229 0.08 A31        |    |     | $-55134.055$                                                              | 0.000     | 0.000 | 0.000                   | $-11193.768$                                  | 0.000    | 0.000       |        | 0.00010.000          |           |
| 23             | 101.800                                   | 121.1990.09 A31         |    |     | $-55139.654$                                                              | 0.000     | 0.000 | 0.000                   | $-11194.786$                                  | 0.000    | 0.000       |        | 0.000 0.000          |           |
| 29             | $-74.069$                                 | 205.570 0.05 B30        |    |     | -55314.564                                                                | 0.000     | 0.000 | 0.000                   | $-11109.564$                                  | 0.000    | 0.000       |        | 0.00010.000          |           |
| 31             | $-94.201$                                 | 242.7530.02 C30         |    |     | -55334.283                                                                | 0.000     | 0.000 |                         | 0.000 - 11071.518                             | 0.000    | 0.000       |        | 0.000 0.000          |           |
| 32             | $-88.965$                                 | 248.839 0.02            |    | C30 | -55328.943                                                                | 0.000     | 0.000 | 0.000                   | $-11065.311$                                  | 0.000    | 0.000       |        | 0.000 0.000          |           |
| 33             | $-92.035$                                 |                         |    |     | 213.673 0.04 D30 - 55332.173                                              | 0.000     | 0.000 |                         | $0.000[-11101.404]$                           | 0.000    | 0.000       |        | $0.00010.000$ SC     |           |
| 37             | $-264.237$                                | $-10.3640.03$ E30       |    |     | -55505.680                                                                | 0.000     | 0.000 | 0.000                   | $-11322.437$                                  | 0.000    | 0.000       |        | $0.00010.000$ SC     |           |
| 38             | $-40.951$                                 | 0.3310.19F31            |    |     | -55283.786                                                                | 0.000     | 0.000 | 0.000                   | $-11313.498$                                  | 0.000    | 0.000       |        | $0.00010.0001$ SC    |           |
| 42             | $-33.981$                                 | $-31.148$ 0.12 G 31     |    |     | -55277.327                                                                | 0.000     | 0.000 | 0.000                   | $-11345.152$                                  | 0.000    | 0.000       |        | 0.00010.0001SC       |           |
| 43             | $-20.740$                                 | $-29.1140.13$ G $31$    |    |     | -55264.002                                                                | 0.000     | 0.000 | 0.0001                  | $-11343.768$                                  | 0.000    | 0.000       |        | $0.00010.000$ SC     |           |
| 45             |                                           |                         |    |     | 22.995-193.2010.08 H31-55221.249                                          | 0.000     | 0.000 | 0.0001                  | $-11508.502$                                  | 0.000    | 0.000       |        | 0.000 0.000 SC       |           |
| 46             |                                           | 20.383-204.224 0.02 J30 |    |     | $-55223.915$                                                              | 0.000     | 0.000 |                         | $0.000$ -11520.197                            | 0.000    | 0.000       |        | 0.00010.000          |           |
| 47             |                                           | 18.978-211.8050.02J30   |    |     | $-55225.810$                                                              | 0.000     | 0.000 | 0.000                   | 1527.189                                      | 0.000    | 0.000       |        | 0.000 0.000          |           |
| 49             |                                           | 13.823-224.3610.01 K10  |    |     | -55230.892                                                                | 0.000     | 0.000 | 0.000                   | 1540.027                                      | 0.000    | 0.000       |        | 0.00010.000          |           |
| 50             | $-209.620$                                | -56.499 0.04 L30        |    |     | -55452.377                                                                | 0.000     | 0.000 | 0.000                   | 1370.730<br>-1                                | 0.000    | 0.000       |        | 0.00010.000          |           |
| 52             | $-228.312$                                | -50.9350.02 M30         |    |     | $-55471.483$                                                              | 0.000     | 0.000 | 0.000                   | 364.345<br>-1                                 | 0.000    | 0.000       |        | 0.00010.000          |           |
| 54             | $-242.662$                                | -45.05210.021M30l       |    |     | $-55485.697$                                                              | 0.000     | 0.000 | 0.0001                  | $-11358.018$                                  | 0.000    | 0.000       |        | 0.00010.000          |           |
| 58             | $-268.464$                                | $-18.635 0.10 N90 $     |    |     | -55510.930                                                                | 0.000     | 0.000 |                         | 0.000 - 11 31.470                             | 0.000    | 0.000       |        | 0.00010.000          |           |
| 400            | 0.000                                     | 0.00011.00              |    |     | 0.000                                                                     | 0.000     | 0.000 | 0.000                   | 0.000                                         | 0.000    | 0.000       |        | $0.000 0.000 $ NC    |           |
| 0156           | 2185.468 202.178 1.00                     |                         |    |     | 0.000                                                                     | 0.000     | 0.000 | 0.000                   | 0.000                                         | 0.000    | 0.000       |        | 0.000 0.000 NC       |           |
| 100            |                                           | 109.778 126.207 1.00    |    |     | 0.000                                                                     | 0.000     | 0.000 | 0.000                   | 0.000                                         | 0.000    | 0.000       |        | 0.000 0.000 NC       |           |
|                |                                           |                         |    |     |                                                                           |           |       |                         |                                               |          |             |        |                      |           |
|                | mbinazioni rototraslazione CALC_COMBIN.DB |                         |    |     |                                                                           |           |       |                         |                                               |          |             |        | $\qquad \qquad \Box$ | $\Box$    |
|                |                                           | Punti ing.              | Ni |     | Poligono ing.                                                             | Np Rotaz. |       |                         | V. Scala  m_km \/\min. V. max.  Delta Vettore |          |             |        | Rango                |           |
|                |                                           |                         |    |     | 22;23;29;31;32;46;47 12 31;32;22;47;49                                    |           |       |                         | 7 - 0.5546 0.999995 0.005 0.233               |          | 0.746 0.512 | 0.406  | 406.667              |           |
| $\overline{c}$ |                                           |                         |    |     | 22;23:29;31;32;43;45 12 31;32;22;47;49                                    |           |       |                         | 6 - 0.5727 0.999921 0.079 0.120               |          | 0.579 0.459 | 0.356  |                      | 464.667   |
|                | 3 22.3                                    |                         |    |     | Operazioni sulle combinazioni della rototraslazione                       |           |       |                         |                                               |          |             |        |                      | i00       |
|                | 4 22                                      |                         |    |     |                                                                           |           |       |                         |                                               |          |             |        |                      | 100       |
|                | 5 23.                                     |                         |    |     | Mostra il calcolo del rango di questa rototraslazione                     |           |       |                         |                                               |          |             |        |                      | 33        |
|                | 6 22                                      |                         |    |     |                                                                           |           |       |                         |                                               |          |             |        |                      | <b>67</b> |
|                | 7 22.                                     |                         |    |     | Imposta questi punti di inquadramento nella tabella della rototraslazione |           |       |                         |                                               |          |             |        |                      | 67        |
|                | 8 22                                      |                         |    |     |                                                                           |           |       |                         |                                               |          |             |        |                      | 00        |
|                |                                           |                         |    |     | 9 23;29;31;32;45;46;47 12 31;32;23;47;49                                  |           |       | 7-0.5713 0.999884 0.116 | 0.206                                         | 0.771    | 0.565       | 0.382  | 1110.000             |           |

<span id="page-25-0"></span>**Figura 445** *- Stabilita la rototraslazione migliore, questa può essere direttamente impostata nella tabella iniziale della rototraslazione nella quale vengono esclusi (codice SC) i punti di inquadramento che non ne fanno parte.*

Infatti, una volta fatto ciò, se apriamo la finestra di calcolo dalla tabella della rototraslazione (dall'icona *Calcola* nella barra degli strumenti in alto) e da questa lanciamo il calcolo (bottone *Calcola*), otteniamo esattamente gli stessi risultati già calcolati dal calcolo combinatorio, il tutto come mostrato in [Figura 446.](#page-26-0)

Il criterio del *Rango* per trovare in breve tempo la miglior rototraslazione è sicuramente efficace, in particolare per i tecnici con minor esperienza in materia. Quelli più esperti, invece, possono trovare più idonea una selezione in cui sono loro stessi a fissare i "paletti" entro cui restare, cioè i valori massimi di uno o più dei tre parametri salienti. Geocat permette di ottenere questo risultato in maniera molto semplice. Vediamo come farlo nell'esempio che stiamo trattando.

| Punti ing.                                                                                                    | Ni                   | Poligono ing.                             | Np             |          | Rotaz.                                                             |  |                | V. Scala  m_km V. min.    | .lV. max.l                    |                     | Delta Vettore  | Rango    |
|----------------------------------------------------------------------------------------------------|----------------------|-------------------------------------------|----------------|----------|--------------------------------------------------------------------|--|----------------|---------------------------|-------------------------------|---------------------|----------------|----------|
| 22:23:29:31:32:46:47 12 31:32:22:47:49                                                                            |                      |                                           |                |          | 7 -0.5546 0.999995 0.005                                           |  |                | 0.233                     | 0.746                         | 0.512               | 0.406          | 406.667  |
| 22:23:29:31:32:43:45 12 31:32:22:47:49                                                                            |                      |                                           |                |          | 6 - 0.5727 0.999921 0.079                                          |  |                | 0.120                     | 0.579                         | 0.459               | 0.356          | 464.667  |
| 22;23;31;32;43;45;46 12 31;32;22;47;49                                                                            |                      |                                           |                |          | 7 - 0.5634 4999933 0.067                                           |  |                | 0.105                     | 0.620                         | 0.5 <sub>1</sub>    | 0.326          | 535.000  |
| 22;23;29;31;32;45;46 12 31;32;22;47;49                                                                            |                      |                                           |                |          | $6 - 0.5452$                                                       |  | 1.000030 0.030 | 0.210                     | 0.734                         | 0.524               | 0.408          | 605.000  |
| 23;29;31;32;33;46;47 12 31;32;23;47;49                                                                            |                      |                                           |                |          | 7 - 0.5870 0.999926 0.074                                          |  |                | 0.206                     |                               | $0.732$ 0.525       | 0.399          | 769.333  |
| 22:23:31:32:33:46:47 12 31:32:22:47:49<br>7 - 0.5589 0.999954 0.046<br>$0.741$ 0.504<br>0.238<br>0.427<br>933.667 |                      |                                           |                |          |                                                                    |  |                |                           |                               |                     |                |          |
| $\Sigma$<br>Rototraslazione CALC COMBIN.DB<br>$\Box$<br>$\Box$                                                    |                      |                                           |                |          |                                                                    |  |                |                           |                               |                     |                |          |
| ▽                                                                                                    |                      | Applica la variazione di scala alla mappa |                |          |                                                                    |  |                |                           |                               |                     |                |          |
| a tutti i punti del confine                                                                                       |                      |                                           |                |          | ✔ Aggiorna il rilievo don le coordinate rototaslate delle stazioni |  |                |                           |                               |                     |                | Calcola  |
| ● solo al baricentro del confine (rigido)                                                                         |                      |                                           |                |          | Calcolo dei pesi (Tarti)                                           |  |                |                           | Apri abella vettori di scarto |                     |                |          |
|                                                                                                    |                      |                                           |                | V        |                                                                    |  |                |                           |                               |                     |                |          |
| $\mathcal{V}$ Evidenzia scarti fuori tolleranza                                                                   |                      |                                           |                |          |                                                                    |  |                |                           |                               |                     |                |          |
|                                                                                                    |                      |                                           |                |          |                                                                    |  |                |                           |                               |                     |                |          |
| Componenti Est-Nord<br>o.                                                                                         |                      | Vettore di scarto                         |                |          | Evidenzia i punti il cui scatto supera m:                          |  |                |                           | 0.700                         |                     | Escludi con NC |          |
|                                                                                                    |                      |                                           |                |          |                                                                    |  |                |                           |                               |                     |                |          |
| 22:23:29:31:32:46:47:49:50:52:54:58<br>Punti di inquadramento:                                                    |                      |                                           |                |          |                                                                    |  |                |                           |                               |                     |                |          |
|                                                                                                    |                      |                                           |                |          |                                                                    |  |                |                           |                               |                     |                |          |
| 31;32;22;47;49;54;58<br>Poligono di inquadramento:                                                                |                      |                                           |                |          |                                                                    |  |                |                           |                               |                     |                |          |
|                                                                                                    |                      |                                           |                |          |                                                                    |  |                |                           |                               |                     |                |          |
|                                                                                                    |                      |                                           |                |          |                                                                    |  |                |                           |                               |                     |                |          |
| Vettori di scarto CALC_COMBIN.DB                                                                                  |                      | $\qquad \qquad \qquad \Box$               | $\Box$         | $\Sigma$ | st mappa                                                           |  | Nord mappa     |                           | Distanze baricentri           |                     |                | Distanza |
| Punto                                                                                                    |                      | Scarto El Scarto N                        | Vettore        |          | 5321.050                                                           |  | 1303.910       |                           | Analitico - Geometrico        |                     |                | 17.876   |
| 1 22                                                                                                    | 0.260                | $-0.297$                                  | $0.395 -$      |          |                                                                    |  |                |                           |                               |                     |                |          |
| 2 23                                                                                                    | $-0.004$<br>$-0.220$ | $-0.258$<br>0.419                         | 0.258<br>0.473 |          | 5305.671                                                           |  | -11294.798     |                           |                               | Analitico - Confine |                | 93.903   |
| 3 29<br>4 31                                                                                                    | $-0.308$             | $-0.270$                                  | 0.410          |          | 5228.850                                                           |  | $-11286.108$   |                           | Georgetrico - Confine         |                     |                | 77.311   |
| 5 32                                                                                                    | $-0.360$             | $-0.437$                                  | 0.566          |          |                                                                    |  |                |                           |                               |                     |                |          |
| 6 46                                                                                                    | 0.009                | 0.453                                     | 0.453          |          |                                                                    |  |                |                           |                               |                     |                |          |
| 7 47                                                                                                    | 0.432                | $-0.124$                                  | 0.450          |          |                                                                    |  |                | Rotazione                 |                               | $-0.5546$           |                | OK       |
| 8 49                                                                                                    | 0.250                | 0.204                                     | 0.323          |          |                                                                    |  |                | Variazione di scala       |                               | 0.999995            |                |          |
| 950                                                                                                    | $-0.235$             | 0.708                                     | 0.746          |          |                                                                    |  |                |                           |                               |                     |                |          |
| 10 52                                                                                                    | 0.228                | 0.050                                     | 0.233          |          | bo                                                                 |  |                | Adattamento massimo 104   |                               | 0.000               |                | Annulla  |
| 11 54                                                                                                    | 0.144                | $-0.269$                                  | 0.305          |          |                                                                    |  |                | Vettore medio di scarto   |                               |                     |                |          |
| 1258<br>13 Somme                                                                                                  | $-0.194$<br>0.000    | $-0.177$<br>0.000                         | 0.263<br>0.406 |          | 35<br>hn                                                           |  |                | Correzione d'orientamento |                               | 0.406<br>0.0000     |                | Help     |

<span id="page-26-0"></span>**Figura 446** *- Il calcolo della rototraslazione selezionata dal calcolo combinatorio: i risultati coincidono.*

Per maggior semplicità, torniamo alla tabella delle combinazioni ottenuta impostando a 1.00 il peso di tutti e tre i parametri (variazione di scala, vettore medio di scarto e delta scarti min/max) e analizziamo i risultati trovati dal calcolo combinatorio per ciascuno di essi, riportati nel riquadro in basso a destra della finestra, riprodotto in [Figura 447.](#page-27-0) Come possiamo notare, i valori minimo e massimo dei tre fattori sono estremamente variabili: la variazione di scala va dallo zero assoluto a ben  $3.425 \, m/km$ ; il vettore medio di scarto da 0.326 a 0.818 e il delta scarti min/max da 0.402 a 1.557.

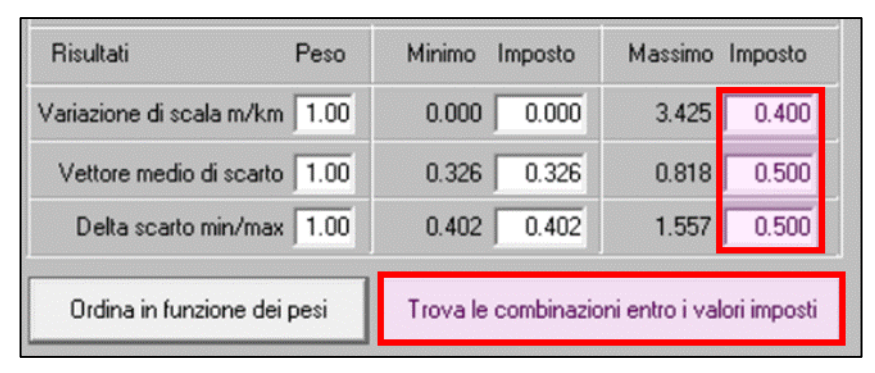

<span id="page-27-0"></span>**Figura 447** *- I tecnici più esperti possono anche impostare i valori massimi ritenuti congrui per i tre parametri (variazione di scala, vettore medio e delta scarti min/max) e ottenere le rototraslazioni che vi rientrano per poi selezionare tra queste quella ritenuta più idonea. In questo modo la soluzione risponde ad una scelta individuale basata sulla propria sensibilità e può quindi essere maggiormente sostenuta negli elaborati da produrre.*

È evidente che questi divari così ampi, in presenza di un numero così elevato di combinazioni, permettono di filtrare le rototraslazioni imponendo un valore massimo ritenuto soddisfacente per ciascuno dei parametri. Per fare questo è sufficiente inserire tali valori massimi nelle celle più a destra. Quelle dei valori minimi sono infatti già compilate dal programma, perché evidentemente non ha senso imporre un valore minimo più alto di quello trovato per tutte le combinazioni. Nel nostro esempio inseriamo i valori massimi di [Figura 447,](#page-27-0) vale a dire:

- $\circ$  variazione di scala = 0.400:
- o vettore medio di scarto = 0.500;
- $\circ$  delta scarti min/max = 0.500.

Dopodiché clicchiamo il bottone *Trova le combinazioni entro i valori imposti*. Geocat esegue la ricerca all'interno di tutta la tabella delle combinazioni selezionando soltanto quelle che rispettano i valori massimi imposti e, se ne trova, apre una nuova tabella con tali rototraslazioni, come mostrato i[n Figura 448.](#page-28-0) Nella barra del titolo di questa nuova tabella viene anche indicato il numero delle nuove rototraslazioni trovate, nel nostro caso 32. Su questa tabella sono attive tutte le funzionalità già viste per la tabella complessiva delle combinazioni. Anche in questa è quindi possibile ordinare le righe per i vari parametri o per *Rango* fino a individuare la soluzione desiderata. Ma è anche possibile affinare la ricerca, tornando a lanciarla dopo aver diminuito i valori massimi imposti.

| on rototraslazione trovate n. 32<br>Ō |     |               |  |              |                                                |        |       |       |               |       |          |
|---------------------------------------|-----|---------------|--|--------------|------------------------------------------------|--------|-------|-------|---------------|-------|----------|
| Punti ina.                            | Ni. | Poligono ing. |  | Np  Rotaz.   | V. Scala  m_km V. min. V. max.  Delta  Vettore |        |       |       |               |       | Rango    |
| 22:23:29:31:32:33 12 31:32:22:47:49   |     |               |  |              | 6 - 0.5578 0.999649                            | 0.351  | 0.288 |       | 0.733 0.445   | 0.490 | 5581.000 |
| 22:23:29:31:32:33 13 31:32:22:47:49   |     |               |  |              | 6 - 0.5602 0.999663                            | 0.337  | 0.274 |       | 0.762 0.489   | 0.473 | 4183.000 |
| 22:23:29:31:32:33 12 31:32:22:47:49   |     |               |  |              | 6 - 0.5475 0.999724                            | 0.276  | 0.255 |       | 0.66510.4101  | 0.456 | 2741.000 |
| 22:23:29:31:32:33 13 31:32:22:47:49   |     |               |  |              | 6 - 0.5527 0.999762                            | 0.238  | 0.234 |       | 0.707 0.472   | 0.441 | 1980.000 |
| 22;23;29;31;32;33 12 31;32;22;47;49   |     |               |  |              | 6 - 0.5523 0.999667                            | 0.3331 | 0.219 |       | 0.705 0.487   | 0.457 | 3255.000 |
| 22:23:29:31:32:33 12 31:32:22:47:49   |     |               |  |              | 6 - 0.5718 0.999702                            | 0.298  | 0.178 |       | 0.660 0.482   | 0.391 | 1558.000 |
| 22:23:29:31:32:33 12 31:32:22:46:49   |     |               |  |              | 6 - 0.5433 0.999773                            | 0.227  | 0.260 |       | 0.666   0.405 | 0.451 | 2211.000 |
| 22:23:29:31:32:33 12 31:32:22:46:49   |     |               |  |              | 7 - 0.5505   0.999627                          | 0.373  | 0.229 |       | 0.681 0.452   | 0.437 | 2769.000 |
| 22;23;29;31;32;33 12 31;32;22;47;49   |     |               |  | $6 - 0.5521$ | .0000101                                       | 0.010  | 0.255 |       | 0.676 0.420   | 0.451 | 1291.000 |
| 22:23:29:31:32:33 13 31:32:22:47:49   |     |               |  | $-0.5621$    | 0.999807                                       | 0.193  | 0.224 | 0.722 | 0.497         | 0.432 | 501,000  |

<span id="page-28-0"></span>**Figura 448** *- Con i valori massimi impostati sono state selezionate 32 rototraslazioni.*

Ad esempio, torniamo nella finestra del calcolo combinatorio e modifichiamo le celle dei parametri massimi imposti con i valori di seguito elencati (diminuito sia la variazione di scala che il vettore medio di scarto, lasciato invece inalterato il delta scarti min/max):

- o variazione di scala = 0.300;
- o vettore medio di scarto = 0.400;
- $\circ$  delta scarti min/max = 0.500

Riclicchiamo il bottone *Trova le combinazioni entro i valori imposti* ottenendo la tabella delle sole tre rototraslazioni selezionate, mostrata in [Figura 449.](#page-28-1) Da questa nuova selezione diventa quindi estremamente facile individuare la soluzione ottimale, nel nostro caso la seconda delle tre avente *Rango* più basso. Fatto ciò, come abbiamo già visto in precedenza, possiamo impostare i punti di inquadramento di questa combinazione nella tabella della rototraslazione e procedere con le successive elaborazioni.

| rototraslazione trovate n. 3                                                                                 |                                                                           |      |                                                                                 |  |  |  |  |  |  |  |       |         |
|----------------------------------------------------------------------------------------------------|---------------------------------------------------------------------------|------|---------------------------------------------------------------------------------|--|--|--|--|--|--|--|-------|---------|
| Punti ing.                                                                                                   |                                                                           | Ni l | Poligono inq.   Np  Rotaz.   V. Scala  m_km V. min. V. max.  Delta Vettore      |  |  |  |  |  |  |  |       | Rango   |
|                                                                                                    |                                                                           |      | 22;23;29;31;32;33 12 31;32;22;47;49 6 -0.5718 0.999702 0.298 0.178 0.660 0.482  |  |  |  |  |  |  |  | 0.391 | 558.000 |
|                                                                                                    |                                                                           |      | 22;23;29;31;32;43 12 31;32;22;47;49 6 -0.5727 0.999921 0.079 0.120 0.579 0.459  |  |  |  |  |  |  |  | 0.356 | 337.000 |
|                                                                                                    |                                                                           |      | 22;23;29;31;32;45 12 31;32;22;47;49 7 - 0.5677 0.999801 0.199 0.145 0.561 0.416 |  |  |  |  |  |  |  | 0.339 | 840.000 |
| Operazioni sulle combinazioni della rototraslazione<br>Mostra il calcolo del rango di questa rototraslazione |                                                                           |      |                                                                                 |  |  |  |  |  |  |  |       |         |
|                                                                                                    | Imposta questi punti di inquadramento nella tabella della rototraslazione |      |                                                                                 |  |  |  |  |  |  |  |       |         |

<span id="page-28-1"></span>**Figura 449** *- La ricerca più affinata trova soltanto tre combinazioni, dalle quali diventa facile individuare quella ottimale.*

# *Conclusioni concettuali*

Sono sincero, prima di aver implementato e sperimentato il calcolo combinatorio sui punti di inquadramento, non avrei mai nemmeno lontanamente immaginato che la semplice selezione di alcuni punti a discapito di altri potesse dare risultati così variabili. Pur avendo intuito la fallacità della selezione manuale, pensavo che comunque, dopo aver escluso in sequenza i punti con scarto eccessivo, anche senza rimetterli di volta in volta in pista, i risultati non si sarebbero discostati di molto dall'ipotetica soluzione ottimale. Nelle mie intenzioni iniziali lo scopo del calcolo combinatorio consisteva pertanto nella semplice utilità di far risparmiare tempo al tecnico il quale, anziché dover procedere a più tentativi manuali per giungere alla soluzione più idonea, ci sarebbe arrivato velocemente e senza possibilità di sbagliarsi. Per questo motivo per me i risultati ottenuti da lavori come quello presentato sopra sono stati un'autentica sorpresa. Mai mi sarei mai aspettato una così grande variabilità a seconda dei punti di inquadramento selezionati. Torniamo a considerare quelli del lavoro appena trattato, riportati in [Tabella 20.](#page-29-0)

<span id="page-29-0"></span>**Tabella 20** *– La variabilità di risultati emersa dal calcolo combinatorio applicato ai punti di inquadramento dell'esempio trattato.*

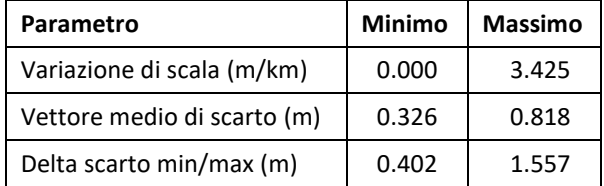

Chi mai avrebbe pensato che, a parità di punti di inquadramento, ce ne fossero alcuni (sempre oltre il numero minimo imposto) che dessero una variazione di scala addirittura nulla ed altri invece di ben 3.40 metri? Anche il divario sul vettore medio di scarto è significativo: un conto è produrre una relazione in cui si dimostra che lo scarto medio è di 32 cm, un altro conto è dire che è di 82 cm. Stesso discorso per il delta tra lo scarto minimo e quello massimo: a parità di scarto medio, un conto è avere una differenza di 40 cm tra il punto con scarto peggiore e quello con scarto migliore, un conto è avere una differenza di 1.55 metri. Nel primo caso significa avere comunque tutti scarti entro valori accettabili, nel secondo significa che a fronte di scarti molto buoni ce ne sono altri di pessimi. Credo quindi che, unitamente alla diligenza del tecnico nell'abbondare nella ricerca di punti di inquadramento, il calcolo combinatorio si sia rivelato una prestazione di estrema importanza per la sicurezza che garantisce nella ricostruzione di un confine cartografico.